# The structure and operation of the BGS National Geotechnical Properties Database Version 2

View metada<u>ta</u>, citation and simil*b*arroup<mark>y@canOp</mark>t

provided by NERC Open Research Archives

# IR/12/056

 Land Use, Planning and Development Internal Report

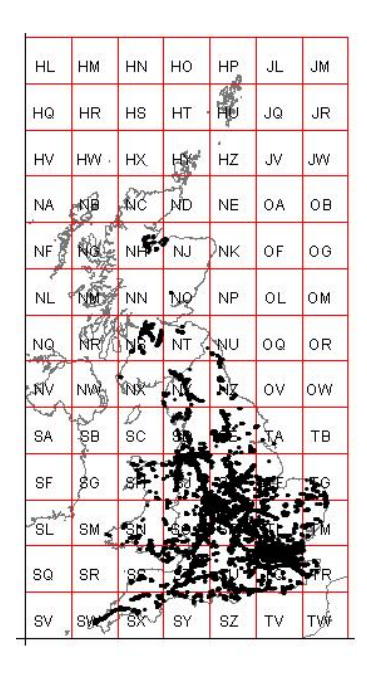

#### BRITISH GEOLOGICAL SURVEY

#### LAND USE, PLANNING AND DEVELOPMENT INTERNAL REPORT

The National Grid and other Ordnance Survey data are used with the permission of the Controller of Her Majesty's Stationery Office. Licence No: 100017897/2005.

#### *Keywords*

Report; Geotechnical Properties, Database.

#### *Front cover*

Borehole distribution for National Geotechnical Properties Database

#### *Bibliographical reference*

SELF, S.J., ENTWISLE, D.C AND NORTHMORE, K.J. 2012. The structure and operation of the BGS National Geotechnical Properties Database Version 2. *British Geological Survey Internal Report* .IR/12/056

Copyright in materials derived from the British Geological Survey's work is owned by the Natural Environment Research Council (NERC) and/or the authority that commissioned the work. You may not copy or adapt this publication without first obtaining permission. Contact the BGS Intellectual Property Rights Section, British Geological Survey, Keyworth,

e-mail ipr@bgs.ac.uk. You may

# The structure and operation of the BGS National Geotechnical Properties Database Version 2 IR/12/056

Suzanne Self, David Entwisle and Kevin Northmore

#### **BRITISH GEOLOGICAL SURVEY**

The full range of Survey publications is available from the BGS Sales Desks at Nottingham, Edinburgh and London; see contact details below or shop online at www.geologyshop.com

The London Information Office also maintains a reference collection of BGS publications including maps for consultation.

The Survey publishes an annual catalogue of its maps and other publications; this catalogue is available from any of the BGS Sales Desks.

*The British Geological Survey carries out the geological survey of Great Britain and Northern Ireland (the latter as an agency service for the government of Northern Ireland), and of the surrounding continental shelf, as well as its basic research projects. It also undertakes programmes of British technical aid in geology in developing countries as arranged by the Department for International Development and other agencies.* 

*The British Geological Survey is a component body of the Natural Environment Research Council.* 

## *British Geological Survey offices*

#### **Keyworth, Nottingham NG12 5GG**

 0115-936 3241 Fax 0115-936 3488 e-mail: sales@bgs.ac.uk www.bgs.ac.uk Shop online at: www.geologyshop.com

#### **Murchison House, West Mains Road, Edinburgh EH9 3LA**

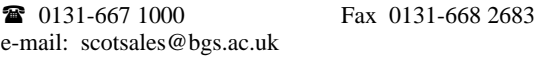

#### **London Information Office at the Natural History Museum (Earth Galleries), Exhibition Road, South Kensington, London SW7 2DE**

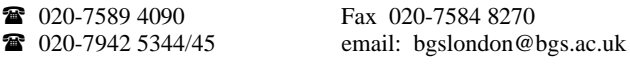

#### **Forde House, Park Five Business Centre, Harrier Way, Sowton, Exeter, Devon EX2 7HU**

01392-445271 Fax 01392-445371

#### **Geological Survey of Northern Ireland, Colby House, Stranmillis Court, Belfast BT9 5BF**

028-9038 8462 Fax 028-9038 8461

#### **Maclean Building, Crowmarsh Gifford, Wallingford, Oxfordshire OX10 8BB**

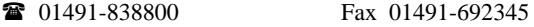

#### **Columbus House, Greenmeadow Springs, Tongwynlais, Cardiff, CF15 7NE**

029–2052 1962 Fax 029–2052 1963

*Parent Body* 

**Natural Environment Research Council, Polaris House, North Star Avenue, Swindon, Wiltshire SN2 1EU**  01793-411500 Fax 01793-411501 www.nerc.ac.uk

## Foreword

This report describes the development history, structure, content and planned future developments of the BGS National Geotechnical Properties Database.

Sections 1 and 2 review the history of the database and its progressive development from standalone project databases in proprietary software packages, to a unified MS Access database and finally to its current status as a corporate BGS Oracle database. Discussion is also made of the introduction of the Association of Geotechnical and Geoenvironmental Specialists (AGS) common Data Interchange Format, now accepted as industry standard, which required modification and upgrading of the Geotechnical Properties Database to enable digital data entry.

Section 3 explains the current structure of the database and includes descriptions of the database tables and their relationships, the type and number of data records currently held and their distribution across the UK.

Section 4 describes the methods of data entry (manual and digital) and data extraction.

Section 5 provides a final section describing planned future developments to enhance ease of access to, and promote wider use of, the database information for a variety of applications.

## Acknowledgements

*The authors would like to thank Jon Hallam for his work in initially setting up the database, obtaining much of the early data through his contacts within the geotechnical community and his forward thinking in restructuring the data to model AGS data, and Margaret Slater for her many years of efficient and accurate data entry.*

## **Contents**

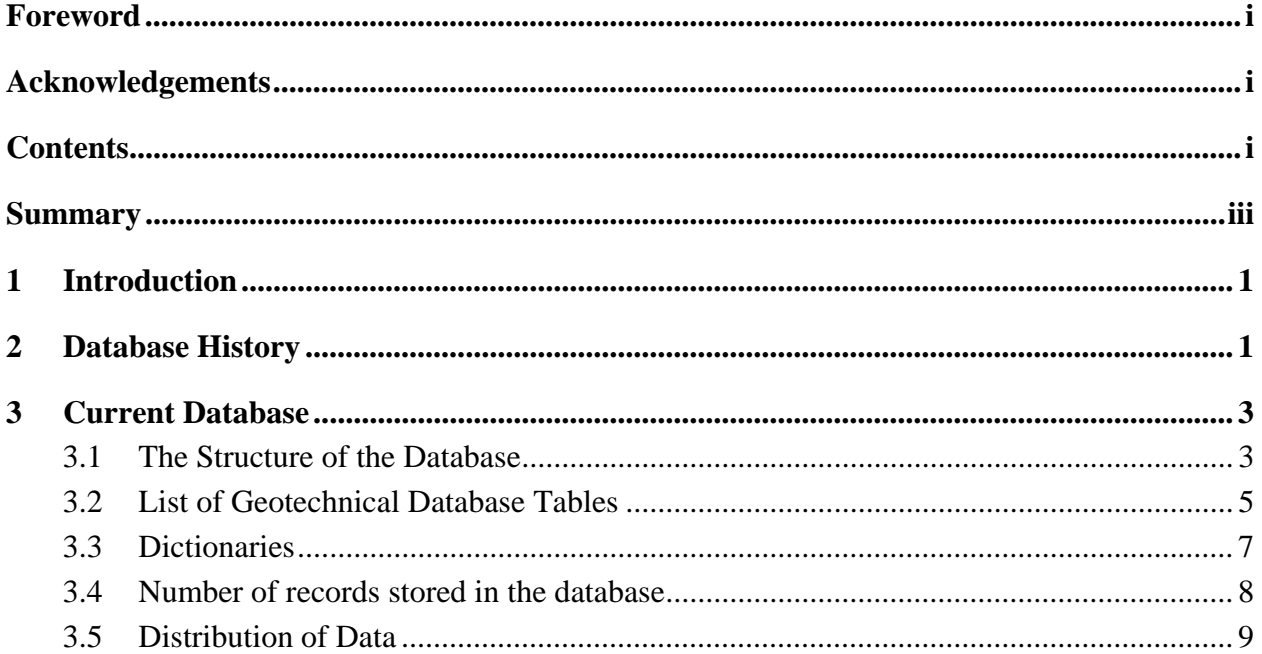

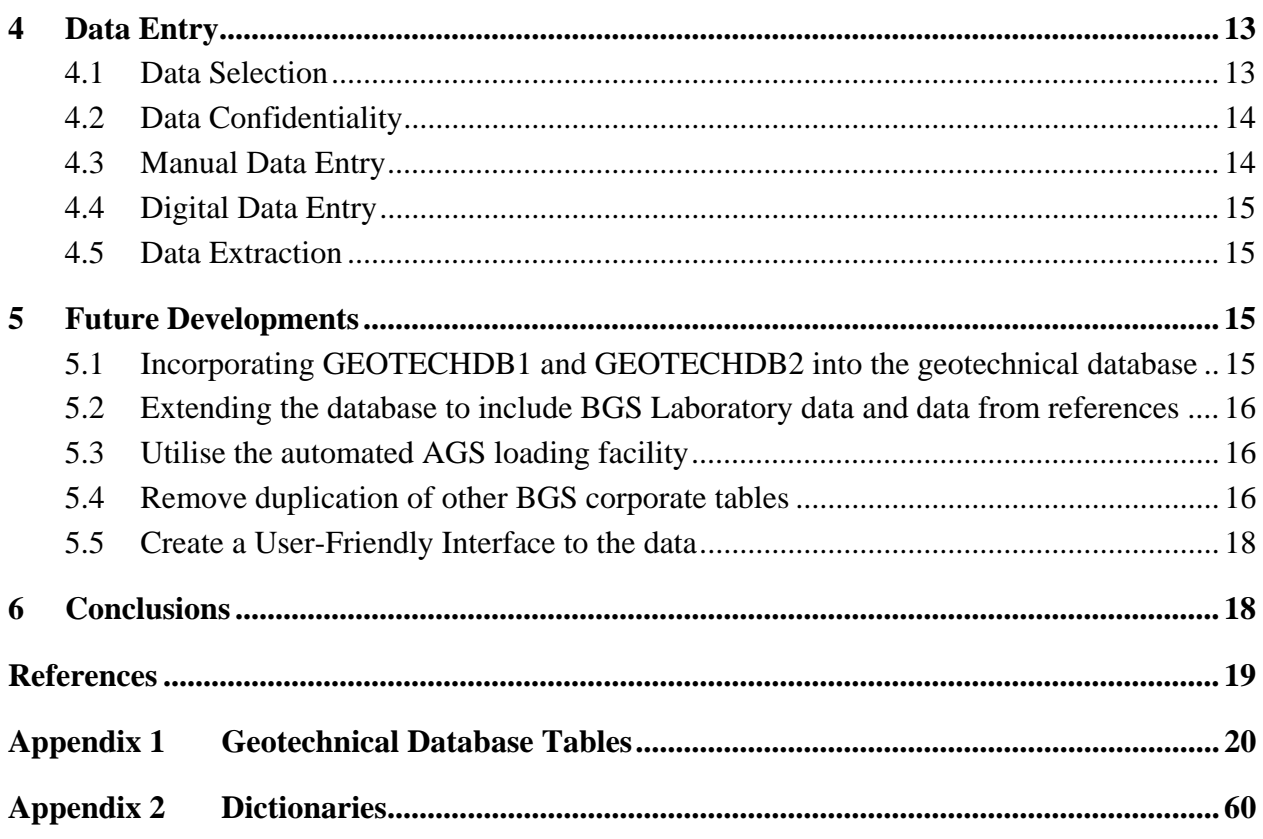

#### **FIGURES**

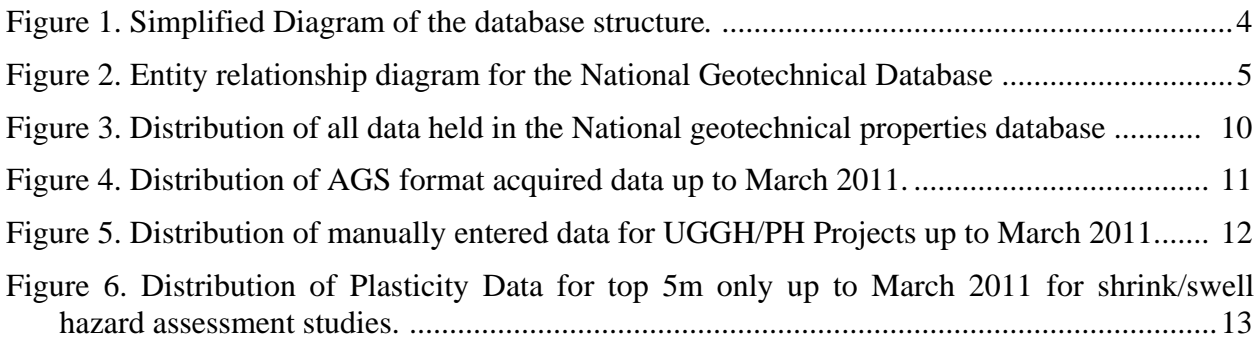

#### **TABLES**

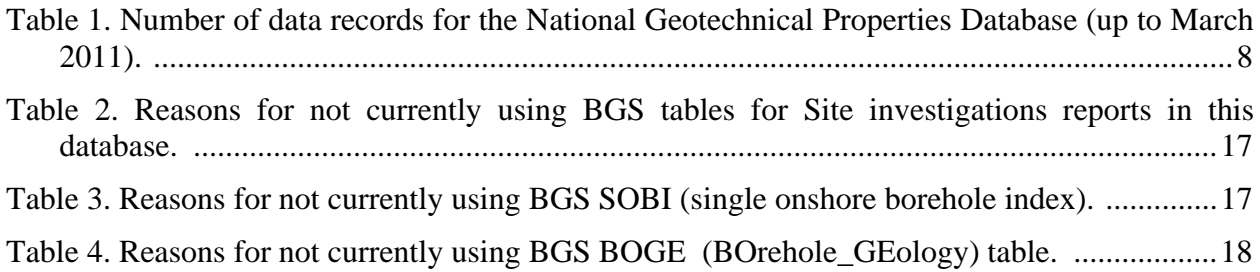

## Summary

The main part of this report describes the development history, structure and content of the BGS National Geotechnical Properties Database, with a final section describing planned future developments to enhance ease of access to, and promote wider use of, the database information for a variety of applications.

The National Geotechnical Properties Database primarily holds geotechnical information extracted from site investigation records provided by clients, consultants and contractors, and from field and, secondarily, from laboratory test results carried out by the British Geological Survey. Information held within the database includes locations to British National Grid Coordinates; borehole, core and *in situ* test data; sample data; and a range of laboratory index, mechanical properties and chemical test data on soils, rocks and water. The database tables and fields are designed to be compatible with data supplied in the Association of Geotechnical and Geoenvironmental Specialists (AGS) industry standard digital transfer format, enabling rapid addition of data electronically, in addition to manual entry of analogue legacy data. This information forms the basis for the geotechnical attribution of the 2D and 3D digital geological models and underpins BGS core and commissioned engineering geology research. It also provides an important information resource for external customers and internal/external enquiries.

The role of Geotechnical Database Manager has been undertaken by Suzanne Self since 2000.

## 1 Introduction

The National Geotechnical Properties Database contains data obtained from site investigation reports. It contains data relating to the report, the boreholes within the report, in situ borehole measurements and results of tests taken on samples from the boreholes. The database also holds descriptions and data obtained from field or geotechnical laboratory tests undertaken in-house as part of BGS project investigations. The database is relatively large, consisting of 54 data tables and 33 dictionary tables. This report describes the evolution of the database to its current state, and the structure and content of the database.

## 2 Database History

The UK Geotechnical Properties Database primarily contains data extracted from Site Investigation Reports produced by commercial geotechnical contractors for various clients.

In the mid-1980's a coherent series of flat-file geotechnical datasets were generated as part of the applied geology mapping projects centred on Exeter, Deeside, Coventry, Nottingham, Bath, Castleford/Pontefract and the Black Country, and geological mapping of the Thame 1:50k sheet. For each of these projects data were abstracted from the available Site Investigation Reports within the mapping area. Some of the required site investigation reports were held in the BGS collection while additional reports were acquired or loaned from other sources. Information was collected on the site investigation reports (e.g. report number, job title, client/contractor details, etc.), boreholes, samples and the most commonly measured geotechnical parameters and stored on paper coding sheets. This set of data is titled *'Geotehnical Data from Applied Geology Projects'* on the BGS Discovery Metadata System.

In the late 1980's, following on from these early data collections, a further series of datasets were created for the applied mapping project areas of Wrexham, Leeds, SW Essex and Stoke. The data for each project was stored on a paper datasheet that was later input to a computerised spreadsheet (usually utilising 'SMART'© commercially available software) replicating the design of the paper datasheets. These spreadsheets were later combined, restructured and the data stored as a project database.

The project databases essentially comprised a table containing details of the *Site Investigation Report* linked to a table containing details of the *Boreholes* within the report via the BGS Site Investigation Number. The borehole table was then linked to a table containing details of the *Samples* from each borehole via the BGS borehole registration number. The sample table contained information such as the depth of the sample and codes representing the lithostratigraphy and lithology of the sample. The sample table was in turn linked to a series of tables containing *Geotechnical Measurements* undertaken on the sample via the BGS registration number and the sample depth These tables are now stored on Oracle as tables prefixed by ENGGEOL.GEOTECHDB2 and can be found on the BGS Discovery Metadata titled *'Geotechnical Database: Leeds/Stoke/Wrexham/ SW Essex'*.

In 1990/91 the 'Engineering Geology of UK Rocks and Soils' (EGRS) sub-programme (or theme) was initiated under the Urban Geoscience and Geological Hazards (UGGH) Programme, with the aim of characterizing the engineering properties and behaviour of key geological

1

formations of particular relevance to planning and engineering development.<sup>1</sup>. The first unit studied was the Gault Formation. A geotechnical database necessary to underpin the study of this deposit was created in Microsoft Access with the same structure as the previously described project database. Data from site investigation boreholes located within the Gault Formation outcrop were extracted from Site Investigation Reports and manually entered into the database.

In c.1992 the Association of Geotechnical and Geoenvironmental Specialists (AGS) established a common Data Interchange Format that was widely accepted by the geotechnical community and meant that data presented in site investigation reports could be recorded and transferred electronically. This provided a means for large amounts of data to be received digitally in AGS format and entered into the database without the need for retyping. Redesign of the Microsoft Access database was undertaken in order to maximise compatibility with data acquired in the AGS format. The main differences between the original geotechnical database and the current AGS compatible database are:

- A code identifying the contractor of the report and the contractors report number are used to uniquely identify the report rather than the BGS Site Investigation Number.
- The contractors borehole number is used to identify the borehole rather than the BGS borehole registration number
- The geology (lithology, stratigraphy) is stored in a table containing stratum descriptions for depth intervals down a borehole rather than in a table with the sample descriptions.
- Some additional geotechnical parameters were added to the database

The Gault data were updated into the new database format as part of the 'Engineering Geology of UK Rocks and Soils (EGRS)' sub-programme requirements. The original project databases for Wrexham, Leeds, SW Essex and Stoke have since been fully or partially incorporated into the main database. SW Essex and Wrexham have been fully incorporated, while Leeds and Stoke still have the geology attached to samples rather than borehole depth intervals. In addition to the Gault Formation project, geotechnical property data has subsequently been entered into the database for the Mercia Mudstone, Lambeth and Lias groups, and Quaternary Loessic Brickearth deposits, all of which having formed part of the EGRS project studies. Data acquisition and entry continues for a current study of glacial till deposits. Data has also been entered for the urban areas of Manchester, Clyde Basin, Thames Gateway, East London and Mersey Corridor in order to undertake assessments of ground behaviour and property attribution of constructed 3D digital geological models. Plasticity values have been entered as part of the Ground Shrinkage Hazards project undertaking research into the shrink-swell behaviour of UK clays and mudstones under the Land Use and Development Theme (formerly Physical Hazards Programme). Since restructuring of the database to accept AGS digital data, the practice of inputting all data from site investigation boreholes acquired for specific formation studies or geographical areas has been followed. This has resulted in the database containing a significant amount of geotechnical data for geological formations and deposits over and above those referred to above. In 2001 the database was extended to include selected hydrogeological data necessary for the Manchester project and also to include some additional AGS parameter groups. The database was then made available as a BGS ORACLE database and can be found on the BGS Discovery Metadata titled *'Geotechnical Database'*.

In 2003 the database was upgraded in order that data could be entered directly into the oracle tables and corporate audit triggers were added. The dictionary tables were redesigned to meet

<sup>&</sup>lt;sup>1</sup> This research continues as part of BGS's on-going core research programme within the BGS structure, operating under the project title of 'Geotechnical and Geophysical Properties and Processes' as part of the Land Use, Planning and Development Theme.

corporate standards. The data table names were prefixed by BGS.GTCH2003 and the dictionary tables by BGS.DIC\_GTCH2003.

In 2009 the most recent changes were implemented to the database in order for it to comply with current BGS corporate standards. The data table names are now prefixed by BGS.GTCH\_ and the dictionary tables by BGS.GTCH\_DIC.

## 3 Current Database

#### **3.1 THE STRUCTURE OF THE DATABASE**

The database was designed as a stand-alone AGS digital data transfer format compatible database (AGS, 1999) for use within the 'Engineering Geology of UK Rocks and Soils' and 'Ground Information for Sustainable Development' sub-programmes, which are the prime users of the data and through which the database was populated. Although the geotechnical database can be linked to other BGS databases there are some issues of overlap and duplication between this database and BGS corporate tables such as the BGS Site Investigation Report table called BGS.BGS\_SI, the SINGLE ONSHORE BOREHOLE INDEX BGS.SOBI (SOBI) and BGS.BOREHOLE\_GEOLOGY (BOGE), these are discussed later.

The database was designed, as far as possible, to mirror the design of data received in AGS format with each table in the database representing an AGS data group. However, in the current database not all of the AGS data groups are represented by a table. This is because they were not adjudged to hold data that were directly relevant to BGS projects. Similarly not all of the fields for each AGS data group are represented in a database table. In other instances some AGS data groups are represented in a database table but the data is reformatted into different fields in order to more readily perform statistical analyses.

The outline structure of the database is shown in Figure 1. The parent table to the database is the *Site Investigation Report Table* containing details about the report from which the geotechnical data is extracted, such as the report name, date and a confidentiality code. The key field that uniquely identifies each Site Investigation Report is an automatically generated sequence number (GTCH\_PROJ\_ID). If the report from which data is extracted was stored in the National Geological Records Centre (NGRC) a field (SI\_ID) identifying the BGS Site Investigation Report Number will also be stored in this table.

The Site Investigation Report Table is in turn linked by the sequence number (GTCH\_PROJ\_ID) to a *Borehole Table* giving details about the boreholes stored within the report. Each borehole is uniquely identified by an automatically generated sequence number (GTCH\_HOLE\_ID). Information stored about each borehole includes the contractor's borehole number, its location, final depth and ground level. There is also a field in the borehole table (BGS\_ID) which enables it to be linked to SOBI as long as the borehole has been registered by NGRC. Boreholes that do not have BGS registration numbers (such as data added from AGS digital data transfer format prior to SOBI, or for trial pits that were not registered along with boreholes from SI reports) are sent to NGRC for registering. Although there can be a significant delay in obtaining the BGS registration numbers the data can still be interrogated and used prior to the number allocation.

Geological information for each borehole is stored in a *Geology Table* containing lithostratigraphy and lithology codes and text descriptions for depth intervals down the borehole. The codes used to identify the lithostratigraphy are from the BGS lexicon. The Geology Table is linked to the Borehole Table by GTCH\_HOLE\_ID and each record is uniquely identified by a depth value for the top and base of each stratum description. In addition to the Geology Table there are a series of other *Interval Measurements Tables* containing measurements taken over depth intervals down each borehole, including core information, fracture information and standard penetration tests, etc. These are also linked to the Borehole Table by GTCH\_HOLE\_ID.

For each borehole a series of samples may have been taken for which geotechnical measurements have been made. Details about these samples such as the top and base depths and a code describing the type of sample are stored in a *Sample Table*. The sample table is linked to the Borehole Table via GTCH\_HOLE\_ID. Each sample is uniquely identified by an automatically generated sequence number (GTCH\_SAMP\_ID). It is possible to link the Sample Table back to the Geology Table using depths to see which geological unit the sample falls within.

A series of tables containing *Geotechnical Measurements* taken on the samples are linked to the sample table by GTCH\_SAMP\_ID.

The relationship between the Sample Table and the Geotechnical Measurements table may be 1:1 or 1:many depending on the type of test. The general entity relationships within the database are outlined in Figure 2.

All of the fields within the tables that contain codes are linked to a set of DICTIONARY TABLES which provide a translation of the codes.

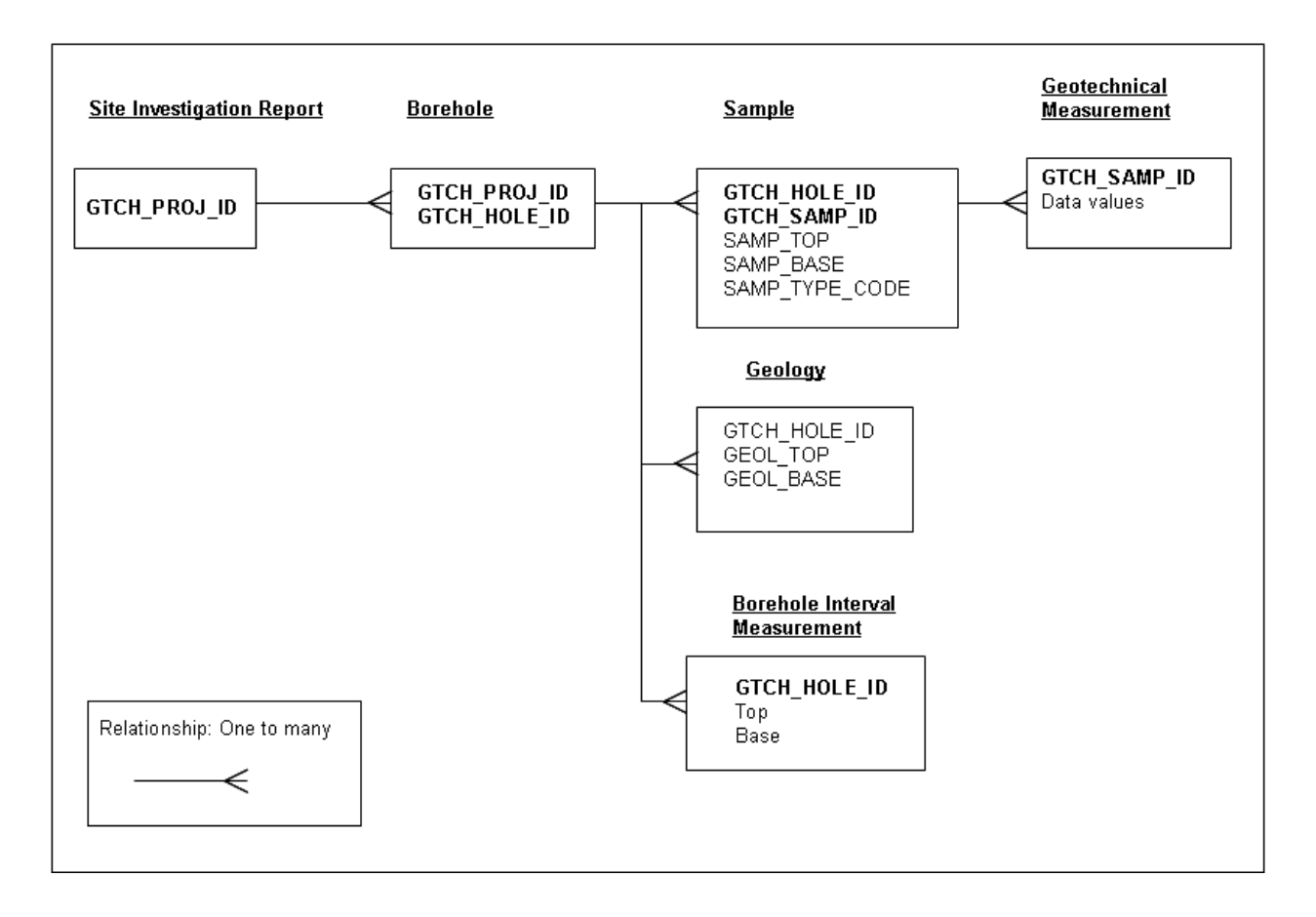

#### **Figure 1. Simplified diagram of the National Geotechnical Database structure**

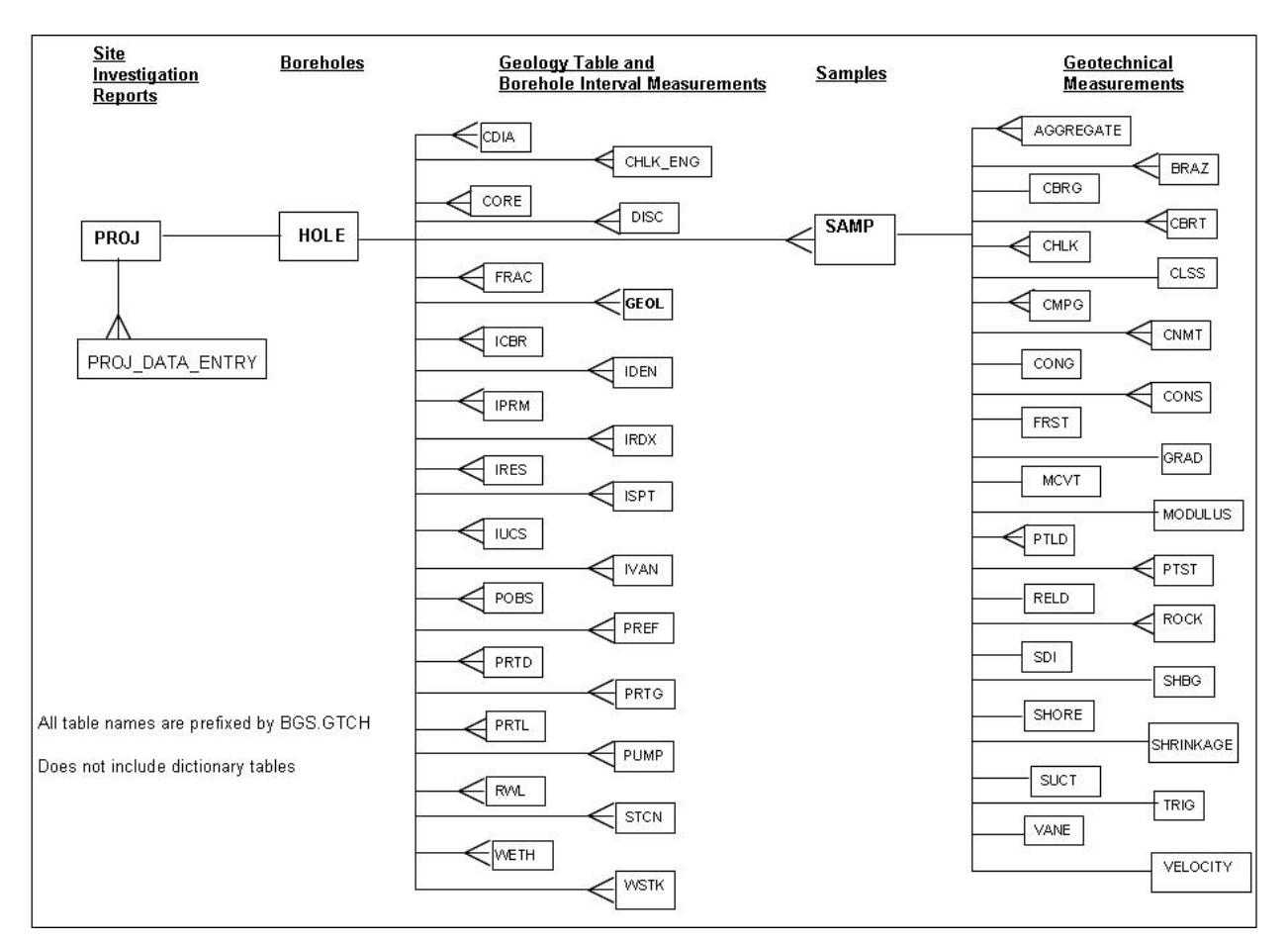

**Figure 2. Entity relationship diagram for the National Geotechnical Database** 

#### **3.2 LIST OF GEOTECHNICAL DATABASE TABLES**

All the tables have an associated history table, which is automatically populated by an audit trigger when any data is updated or deleted. The tables have a trigger (\_PKX) which prevents the primary key from being updated this is standard BGS procedure. The tables are listed below and the detailed content presented in Appendix1.

BGS.GTCH\_AGGREGATE (Rock Testing – Aggregate results)

BGS.GTCH\_BRAZ (Rock Testing – Brazillian tensile strength results)

BGS.GTCH\_CBRG (CBR test – general)

BGS.GTCH\_CBRT (CBR test)

BGS.GTCH\_CDIA (Casing diameter by depth)

BGS.GTCH\_CHLK (Chalk tests)

BGS.GTCH\_CHLK\_ENG (Chalk engineering properties)

BGS.GTCH\_CLSS (Classification tests)

BGS.GTCH\_CMPG (Compaction tests – general)

BGS.GTCH\_CNMT (Contaminant and chemical testing)

BGS.GTCH\_CONG (Consolidation test – general results)

BGS.GTCH\_CONS (Consolidation test results – for each stage of test)

BGS.GTCH\_CORE (Rotary core information)

- BGS.GTCH\_DISC (Discontinuity data)
- BGS.GTCH\_FRAC (Fracture spacing)
- BGS.GTCH\_FRST (Frost susceptibility)
- BGS.GTCH\_GEOL (Stratum descriptions)
- BGS.GTCH\_GRAD (Particle size distribution analysis data)
- BGS.GTCH\_HOLE (Hole information)
- BGS.GTCH\_ICBR (In situ CBR test)
- BGS.GTCH\_IDEN (In situ density test)
- BGS.GTCH\_IPRM (In situ permeability test)
- BGS.GTCH\_IRDX (In situ redox test)
- BGS.GTCH\_IRES (In situ resistivity test)
- BGS.GTCH\_ISPT (Standard penetration test results)
- BGS.GTCH\_IUCS (In situ UCS test)
- BGS.GTCH\_IVAN (In situ vane test)
- BGS.GTCH\_MCVT (MCV test)
- BGS.GTCH\_MODULUS (Rock testing Modulus related test results)
- BGS.GTCH\_POBS (Piezometer readings)
- BGS.GTCH\_PREF (Piezometer installation details)
- BGS.GTCH\_PROJ (Project details)
- BGS.GTCH\_PROJ\_DATA\_ENTRY (Data entry details)
- BGS.GTCH\_PRTD (Pressuremeter test data)
- BGS.GTCH\_PRTG (Pressuremeter test results, general)
- BGS.GTCH\_PRTL (Pressuremeter test results, individual loops)
- BGS.GTCH\_PTLD (Point load tests)
- BGS.GTCH\_PTST (Laboratory permeability tests)
- BGS.GTCH\_PUMP (Pumping test)
- BGS.GTCH\_RELD (Relative density test)
- BGS.GTCH\_ROCK (Rock testing)
- BGS.GTCH\_RWL (Rest water level data)
- BGS.GTCH\_SAMP (Sample reference information)
- BGS.GTCH\_SDI (Rock Testing Slake Durability Index)
- BGS.GTCH\_SHBG (Shear box testing general)
- BGS.GTCH\_SHORE (Rock Testing Shore hardness)
- BGS.GTCH\_SHRINKAGE (Shrinkage Tests)
- BGS.GTCH\_STCN (Static cone penetration test)
- BGS.GTCH\_SUCT (Suction tests)
- BGS.GTCH\_TRIG (Triaxial tests)

BGS.GTCH\_VANE (Sample vane tests) BGS.GTCH\_VELOCITY (Rock Testing – P-wave and S-Wave velocity measurements) BGS.GTCH\_WETH (Weathering grades) BGS.GTCH\_WSTK (Water strike details)

#### **3.3 DICTIONARIES**

The dictionaries are listed below with detailed content given in Appendix 2. BGS.DIC\_ GTCH\_CBRG\_COND (CBR condition) BGS.DIC\_GTCH\_CBRG\_METH (CBR method) BGS.DIC\_GTCH\_CHLK\_DEN (Chalk Density) BGS.DIC\_GTCH\_CHLK\_FLINTS (Chalk flint content) BGS.GTCH\_CHLK\_GRAD (Chalk Grade) BGS.DIC\_GTCH\_CMPG\_TYPE (Compaction type) BGS.DIC\_GTCH\_CNMT\_TEST\_TYPE (Contaminant test type) BGS.DIC\_GTCH\_CNMT\_TYPE (Contaminant determinand test type) BGS.DIC\_GTCH\_CONG\_COND (Consolidation condition) BGS.DIC\_GTCH\_CONG\_TYPE (Consolidation type) BGS.DIC\_GTCH\_CVT (CV type) BGS.DIC\_GTCH\_DATE\_ACCURACY (Date accuracy) BGS.DIC\_GTCH\_DISC\_TERM (Discontinuity termination) BGS.DIC\_GTCH\_DISC\_TYPE (Discontinuity Type) BGS.DIC\_GTCH\_DISCONTINUITY (Discontinuity) BGS.DIC\_GTCH\_DRILLING\_METHOD (Drilling Method) BGS.DIC\_GTCH\_FEATURES (Features) BGS.DIC\_GTCH\_HOLE\_LOCM (Location method) BGS.DIC\_GTCH\_IPRM\_TYPE (In situ permeability test type) BGS.DIC GTCH IRES TYPE (In situ resistivity test type) BGS.DIC\_GTCH\_ISPT\_TYPE (In situ standard penetration test type) BGS.DIC\_GTCH\_LITHOSTRAT (Lithostratigraphy) BGS.DIC\_GTCH\_PLTF (Point load test type) BGS.DIC\_GTCH\_PRTD\_TYPE (Pressuremeter type) BGS.DIC\_GTCH\_PTST\_COND (Laboratory permeabilty sample condition) BGS.DIC\_GTCH\_RWL\_ACCURACY (Resting Water Level Accuracy) BGS.DIC\_GTCH\_SAMP\_TYPE (Sample type) BGS.DIC\_GTCH\_SHBG\_TYPE (Shear box test type) BGS.DIC\_GTCH\_STCN\_TYPE (Static cone test type)

BGS.DIC\_GTCH\_SUCT\_METH (Suction test method) BGS.DIC\_GTCH\_TRIG\_COND (Triaxial sample condition) BGS.DIC\_GTCH\_TRIG\_TYPE (Triaxial test type) BGS.DIC\_GTCH\_TRIX\_MODE (Triaxial mode of failure)

#### **3.4 NUMBER OF RECORDS STORED IN THE DATABASE**

Table 1 presents a list of the number of data records for each database table up to March 2011.

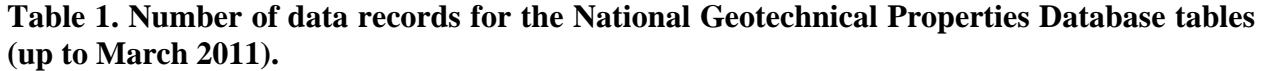

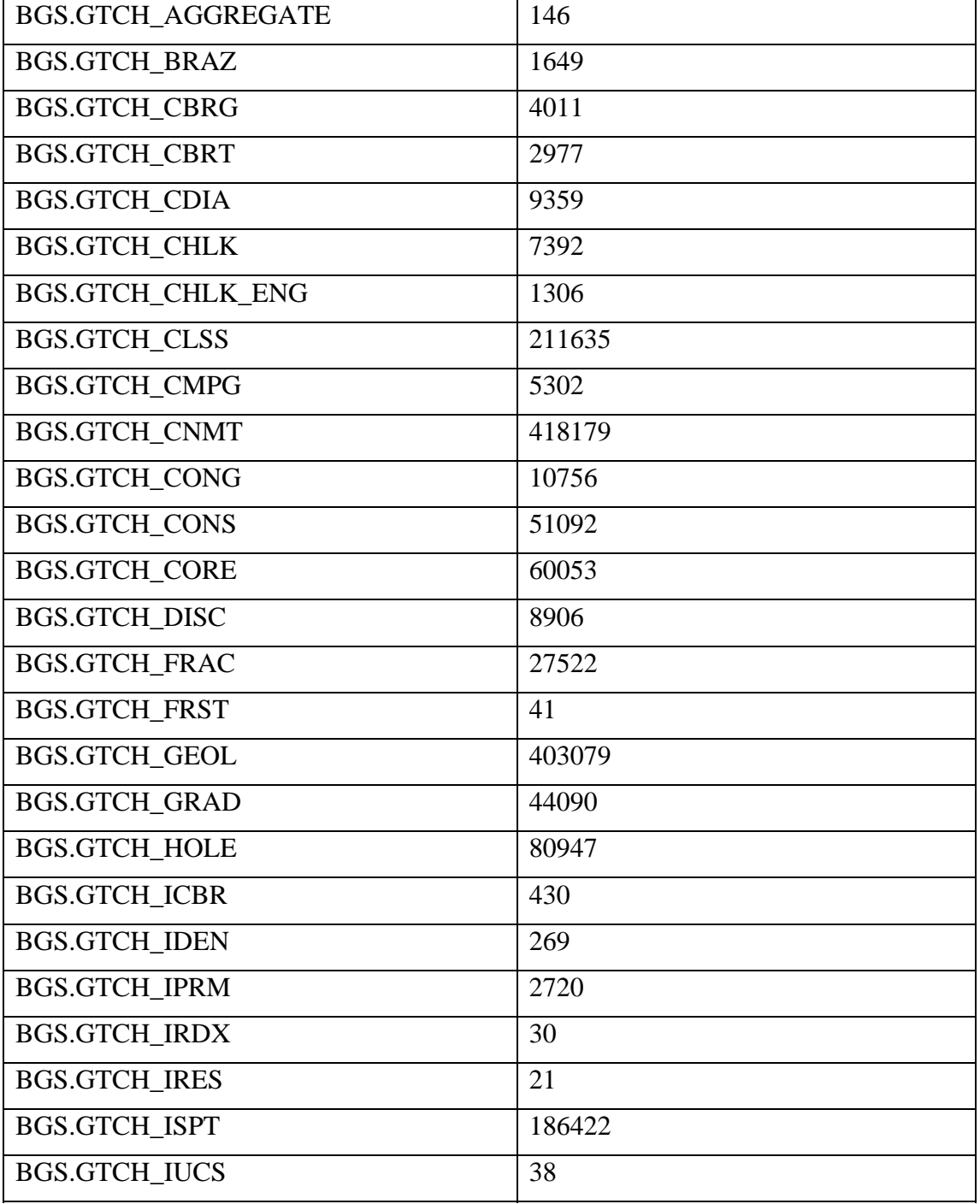

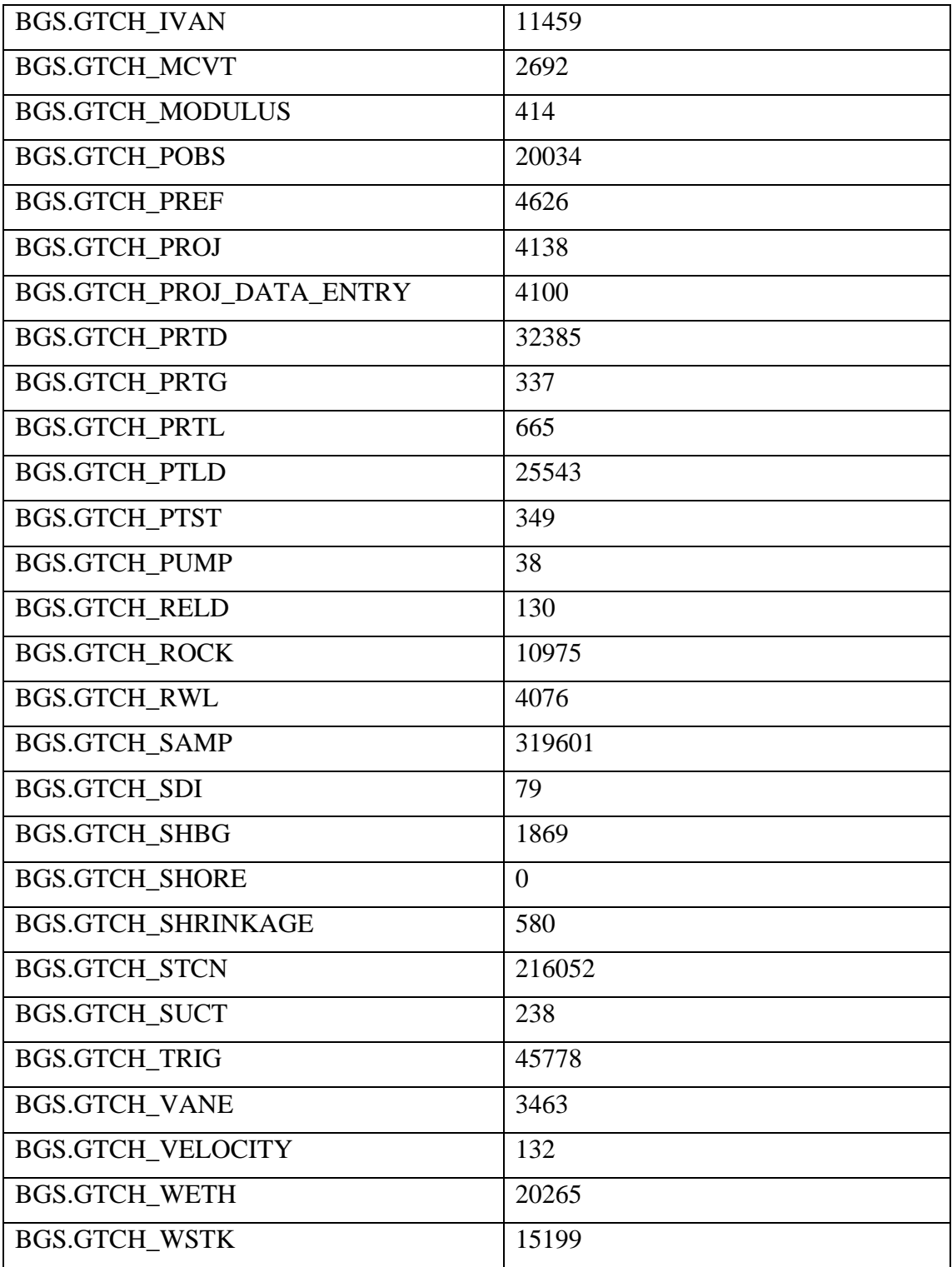

#### **3.5 DISTRIBUTION OF DATA**

The national coverage of all data held in the National Geotechnical Properties Database, as indicated by the distribution of all site investigation boreholes from which geotechnical data have been extracted and entered into the database, is shown in Figure 3. Examples of data coverage are shown respectively in Figures 4 to 6 for data from boreholes from AGS data acquisitions, manually added data for the Physical Hazards UK Rocks and Soils projects, and plasticity data acquired for the Geohazards Shrink/swell project up to March 2011.

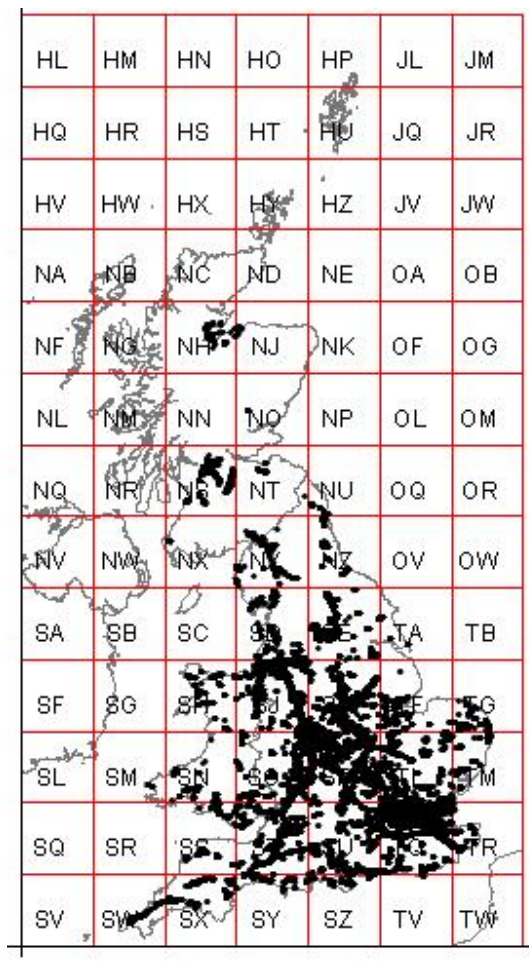

**Figure 3. Distribution of all data held in the National geotechnical properties database (up to March 2011).** 

 $\mathbf{L}$ 

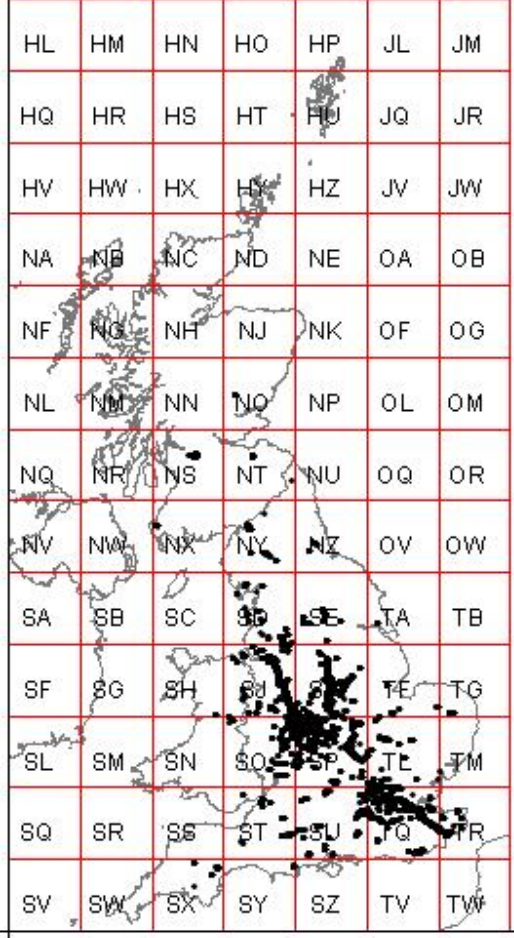

**Figure 4. Distribution of AGS format acquired data (up to March 2011)** 

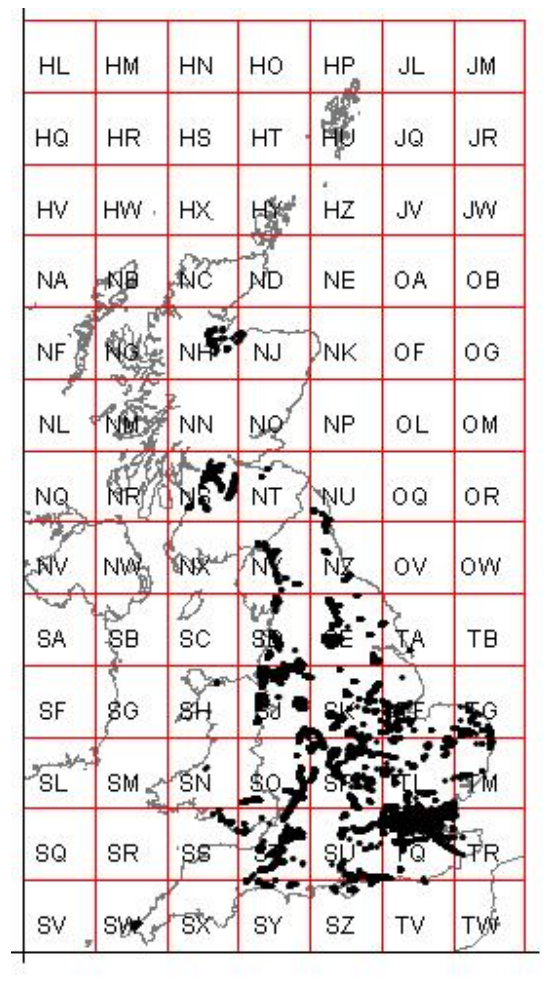

**Figure 5. Distribution of manually entered data for UGGH/PH Projects (up to March 2011)** 

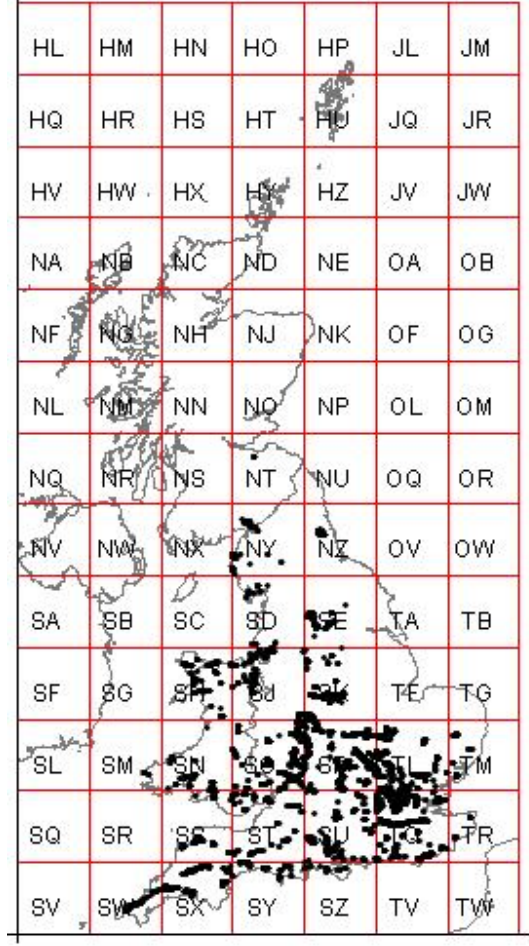

**Figure 6. Distribution of plasticity data for top 5m only up to March 2011 for shrink/swell hazard assessment studies.** 

### 4 Data Entry

#### **4.1 DATA SELECTION**

Data is primarily entered into the database on a project basis, therefore, the initial selection of site investigation reports to be input is based upon the needs of the project and funding the data entry, i.e. reports with boreholes containing rock and soil formations to be studied or reports from within a geographical study area. Before it can be entered into the database the report must meet the following criteria:

- All of the boreholes within the report must have British National Grid coordinates
- The geology for each borehole must be interpreted or confirmed by a BGS geologist
- The geotechnical measurements must conform to industry standards (BS1377, 5930 etc). All values conforming to the standard are loaded. However, on later analysis some data may be shown to be erroneous and subsequently deleted.

Much of the data entered are derived from large reports conducted for major trunk road construction schemes and other major engineering projects. Where available, preference is given to AGS digital data transfer format and the most recent reports from major contractors. In order to optimise population of the database, the current procedure is to enter geotechnical data for *all* soil and rock formations presented in individual site investigation reports in addition to that pertaining to formations relevant to specific studies.

All data received in AGS digital data transfer format is electronically loaded into the database.

#### **4.2 DATA CONFIDENTIALITY**

All data entered into the database is subject to the instructions/licence conditions agreed with the owners of the data. Fields (CONFIDENTIALITY\_CODE and ACCESSUSE\_CODE) are present in the database (BGS.GTCH\_PROJ) to enable codes to be entered stating whether the report is confidential or non-confidential and the conditions of use of the data. As a general rule all data supplied to BGS can be used internally for scientific research. Where agreed with the owner confidential reports may be used to aid geological interpretation and to assist in its geological mapping programme, therefore, the data can be used as part of an interpretation where it is not specifically identified. If an external enquiry is made regarding site specific information no reference will be made to confidential or otherwise restricted data and the reports, or parts thereof, will not be reproduced unless permission is sought from and given by the owners of the data (e.g. the client who commissioned the report).

In response to rulings from the Department of Justice (formerly the Lord Chancellor's Office), the Information Commissioner's Office, and guidance from The National Archives, and in the interests of maximising access to this economically valuable data source a decision has been reached to have a general release of confidentiality on Site Investigation and Drilling Information which has been deposited with BGS more than 4 years ago, except where there are valid reasons for the confidentiality status remaining in place. The exemptions and exceptions stated in the Freedom of Information Act and Environmental Information Regulations will be the basis for assessing the validity of retaining confidentiality, which means, effectively, the owner of the data will need to demonstrate that it would adversely affect their company interests should the release take place.

The geotechnical database can be linked to the BGS Site Investigation Report database and SOBI to identify confidentiality.

It is the responsibility of BGS staff utilising data from the geotechnical database, for whatever reason, to check the conditions of use and release of the data.

#### **4.3 MANUAL DATA ENTRY**

Manual data entry involves keyboard entry of all relevant data from the site investigation reports into the database.

The data is entered via a Microsoft Office Access2003 form, available on the corporate project workspace computer drive (W: drive), directly into the BGS Oracle tables.

Originally, due to time constraints, when data were manually entered for formation-specific studies only the data pertinent to that formation were entered into the database, with the type of data entered being determined by project leaders. For example, for some projects a lithostratigraphic code only may have been required to describe the geology for a depth interval down a borehole, while for other projects a full text description may have been required.

Similarly some projects required all geotechnical measurements to be entered, while the Shrinkswell project, for example, required only plasticity values for the top 5 m. Therefore, reports within the database were entered to different standards. It was recognised that this was shortsighted in terms of efficient population of the database and current procedure is to enter all of the extractable data from a site investigation report acquired for a particular formation-based study including full text descriptions for the geology.

#### **4.4 DIGITAL DATA ENTRY**

Digital data entry is possible when site investigation reports are received in the adopted industry standard AGS digital data transfer format. The reports are received via the BGS National Geological Records Centre (NGRC) where they loaded onto the S drive or from the Highways Agency Geotechnical Data Management System (HAGDMS) platform. The data for each report in AGS format are stored in a comma and quotes delimited ASCII file.

Originally, AGS data were loaded by opening the files as an Excel spreadsheet. Each AGS data group was separated onto a sheet within the Excel workbook, with each sheet representing a database table. The data was then reformatted where required and data checks carried out to ensure, for example, that:

- All codes used are valid
- All data values fall within appropriate ranges
- No duplicate values exist
- All referential integrities are maintained

The validated spreadsheets were then imported into Microsoft Access and appended onto the appropriate tables.

An automated system to load the data onto the AGS Oracle schema is now used and is found at http://KWNTSbeta:82/JAWS/agsloader; the data can then be mapped from the AGS schema to the BGS schema.

#### **4.5 DATA EXTRACTION**

The data can be queried using SQL or an MSAccess 'front end' query command. An Access data retrieval query form is available on the W drive, the results from which can be exported into MSExcel and fed into statistical analysis packages as required. To aid data selection, a location plot of the geotechnical boreholes for which data are held in the National Geotechnical Properties Database is available on the Intranet as part of the Geoscience Data Index (GDI).

## 5 Future Developments

#### **5.1 INCORPORATING GEOTECHDB1 AND GEOTECHDB2 INTO THE GEOTECHNICAL DATABASE**

Most of the suitable data held on paper coding sheets and GEOTECHDB2 (see section 2, Database History) has been reformatted and added the database. The main difficulty with converting these older databases into the current format is that the geology needs to be recoded to be borehole-interval based rather than sample based. This time-consuming task has been carried out for the SW Essex database and Wrexham. It still needs to be done for Ayrshire, Leeds and Stoke.

#### **5.2 EXTENDING THE DATABASE TO INCLUDE BGS LABORATORY DATA AND DATA FROM REFERENCES**

Geotechnical measurements obtained from the BGS laboratories are being added to the Geotechnical Database on a routine basis (for example, current studies on loessic brickearth where much collapse settlement data is acquired by in-house laboratory testing). Some measurements may be taken on samples that do not come from boreholes and may not in all instances be written up in reports. Thought needs to be given as to how best they can be incorporated into the database. Some published references also contain geotechnical data that is relevant to studies of particular formations or deposits but does not neatly fit into the database structure. Again a strategy needs to be developed as to the best way of dealing with this type of data, if it is considered to be necessary to include.

#### **5.3 UTILISE THE AUTOMATED AGS LOADING FACILITY**

Procedures need to be developed to ensure that all AGS files held by BGS are loaded onto the National Geotechnical Properties Database as a matter of course. A new data flow plan and loader are being developed to deal with digital data when it begins to arrive in AGS4 format.

#### **5.4 REMOVE DUPLICATION OF OTHER BGS CORPORATE TABLES**

Three tables in the geotechnical database have obvious overlap and duplication with BGS corporate tables, these are:

- The Site Investigation Report table (BGS.GTCH\_PROJ) with the BGS Site Investigation Report table (BGS.BGS\_SI) (see Table 2)
- The Borehole Details Table (BGS.GTCH\_HOLE) with BGS.SOBI (see Table 3)
- The Geology Table (BGS.GTCH\_GEOL) with BGS.BOREHOLE\_GEOLOGY (see Table 4).

Ideally, the main BGS tables should replace the National Geotechnical Properties Database tables. However, although this is theoretically possible, in practise significant work would be required on both sets of tables before this could happen. For this reason in 2000 the Information Management Project decided that the Geotechnical Database had a sound business case for keeping the tables separate for the time being. Also, to replace the geotechnical database tables with the BGS tables would significantly slow down data query retrieval times.

Data in BGS.GTCH GEOL from registered boreholes is periodically loaded into BGS.BOREHOLE\_GEOLOGY. This means that the data is duplicated but it is available to a wider range of applications.

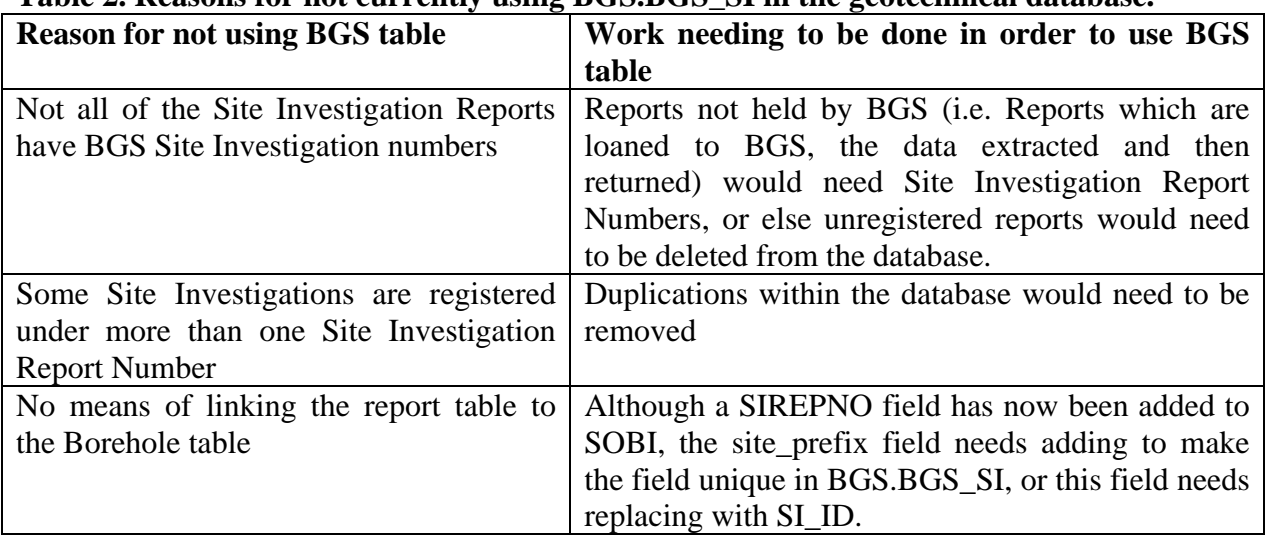

#### **Table 2. Reasons for not currently using BGS.BGS\_SI in the geotechnical database.**

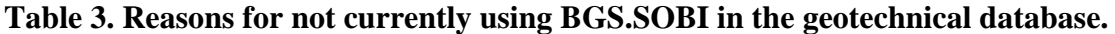

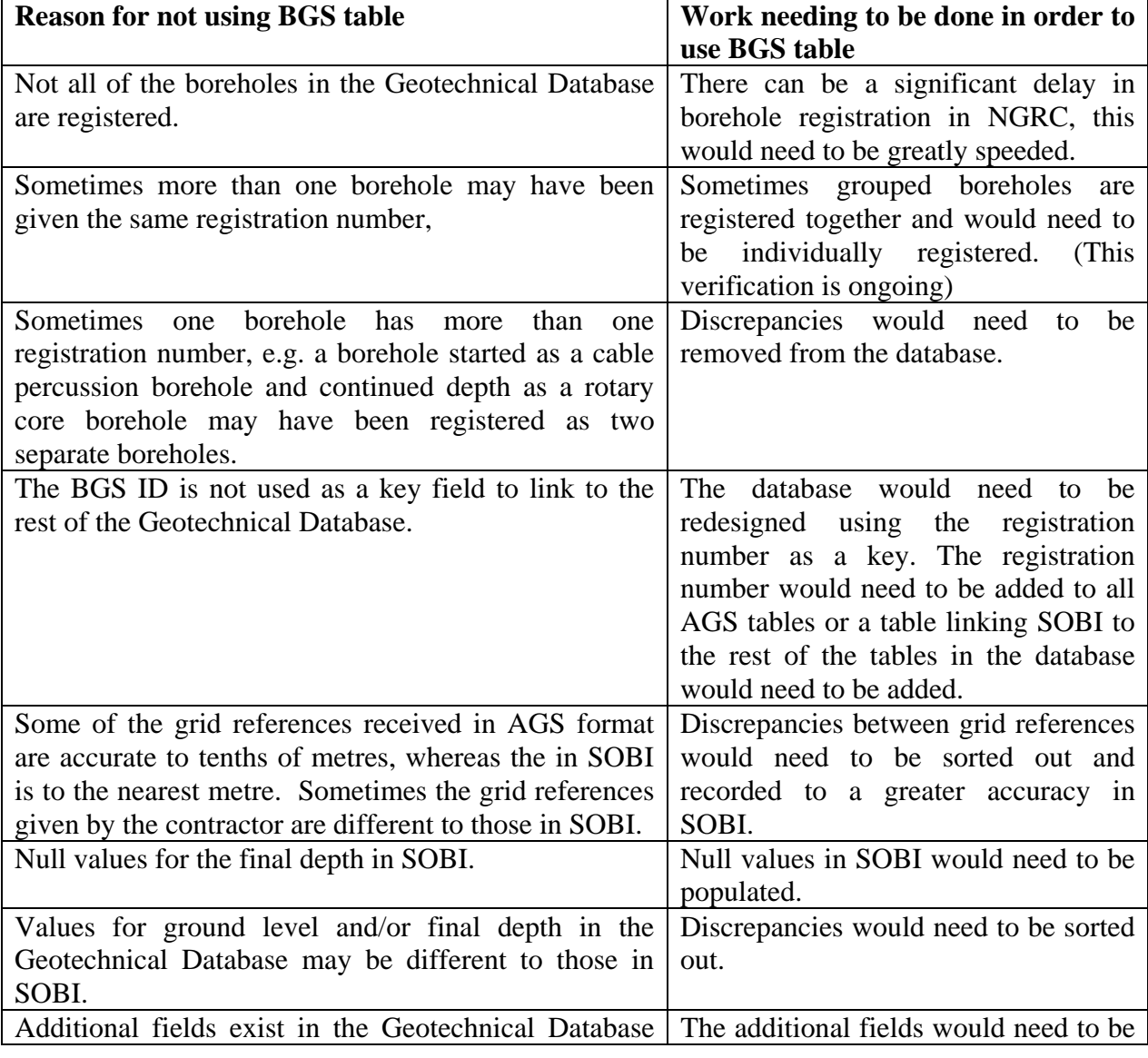

that are not in SOBI. These are *remarks*, *orientation*, *inclination*, *stability*, *location method*, *hole type* and *type change*. The additional fields are mostly from AGS data. added to SOBI or a table would need to be created containing all the fields which are not duplicated by SOBI.

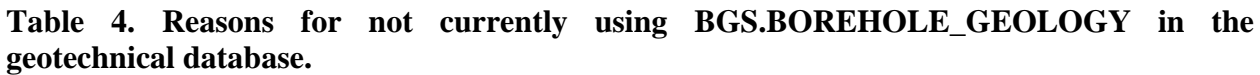

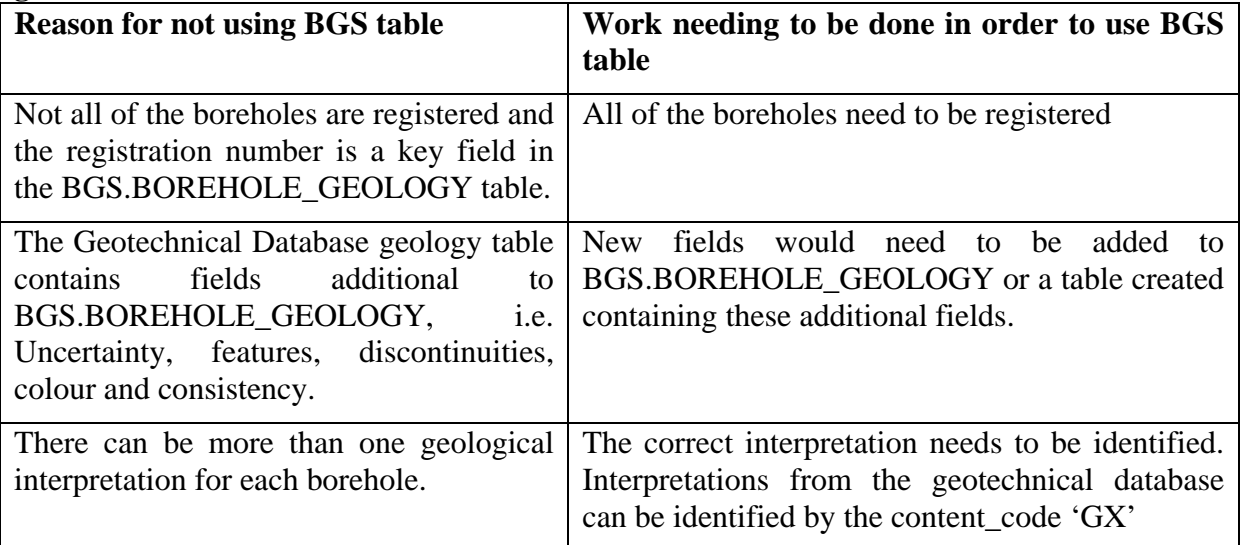

#### **5.5 CREATE A USER-FRIENDLY INTERFACE TO THE DATA**

Currently a data query system has been developed in MSAccess to allow data to be selected by area, type and geology. A future development could be to rewrite the system in Cold Fusion and add it to the Intranet as part of the IDA system. Alternatively, a GIS retrieval system could be developed. This is currently being investigated by the PropBase project with a view to providing a graphical interface allowing a map based search.

## 6 Conclusions

From its inception in the mid 1980's as a 'stand-alone' project database, the current BGS National Geotechnical Properties Database is now of corporate importance. It is the key tool for the geotechnical attribution of 2D and 3D digital geological models, underpins BGS core and commissioned applied engineering geology research and provides an important information resource for external customers and internal/external enquiries. The current database is highly populated and well-defined and has developed, and is still developing, to best meet future project and corporate requirements.

 Following the introduction of a common Data Interchange Format in c.1992 by the Association of Geotechnical and Geoenvironmental Specialists (AGS), whereby data presented in site investigation reports could be recorded and transferred electronically, the initial database underwent major restructuring to align data tables and fields to the new AGS format. Now widely accepted by the geotechnical community the AGS-compatible restructuring has proved remarkably foresighted, enabling rapid transfer and input of data electronically, in addition to the continued and more laborious manual entry of analogue legacy data.

Ongoing and planned tasks include meeting all internal IT requirements to retain full corporate status, re-coding of old project datasets to enable compatibility with and hence input to the current database, developing input procedures for in-house laboratory-acquired geotechnical data and data values published in key reference works, improving procedures for the automated

loading of all BGS-held AGS data files and creating a user-friendly data retrieval system via a GIS interface and/or via the BGS intranet as part of the Intranet Data Access (IDA) system. It is also hoped that, in addition the current largely project-based data entry procedures, the entry of geotechnical datasets can be increased by instigating a systematic data-input strategy to enhance regional data coverage.

The database, at the time of preparing this report (September 2012), contained some 447,701 geotechnical sample records related to 95,937 boreholes and pits extracted from 4804 site investigation reports.

### References

Most of the references listed below are held in the Library of the British Geological Survey at Keyworth, Nottingham. Copies of the references may be purchased from the Library subject to the current copyright legislation.

AGS. 1999. *Electronic tranfser of Geotechnical and Geoenvironmental Data*. Association of Geotechnical and Geoenvironmental Specialists, Beckingham, Kent, UK.

BSI. 1990. Methods *of Testing Soils for civil engineering purpose, BS1377*. British Standards Institution. London. UK

ISRM. 1978. Suggested methods for the qualitative description of discontinuities in rock masses. (International Society for Rock Mechanics, Commission on Standardisation of Laboratory and Field Tests*). International Journal Rock Mechanics Mining Sciencs Geomechanics Abstracts*, 15, 319-368.

ROE , P G AND WEBSTER, D C. 1984. *Specification for the TRRL frost-heave test. Supplementary Report SR829*. Transport and Road Research Laboratory, Crowthorne.

## Appendix 1 Geotechnical Database Tables

#### **BGS.GTCH\_AGGREGATE (Rock testing – Aggregate results)**

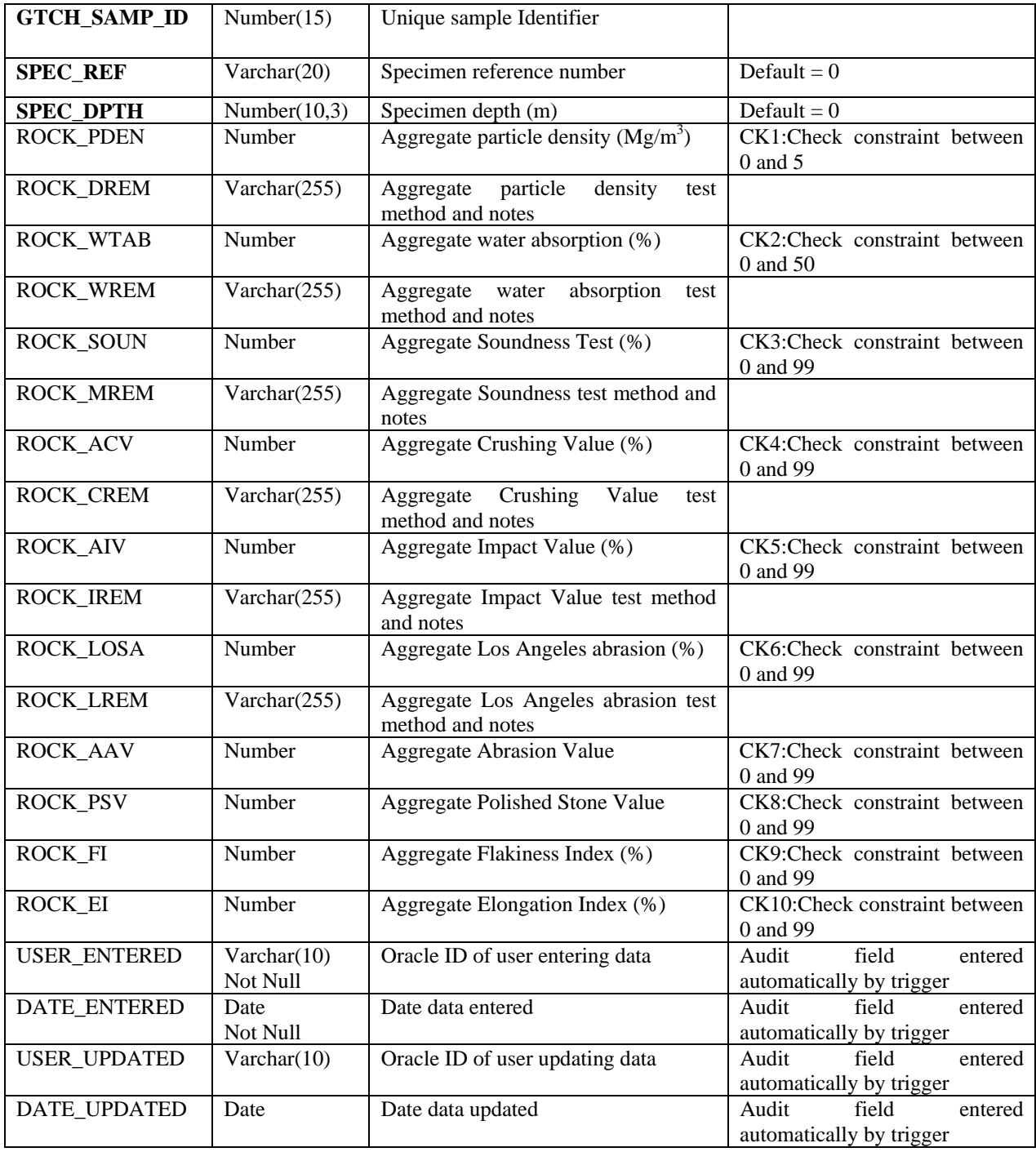

#### **Primary Key** GTCH\_SAMP\_ID;SPEC\_REF:SPEC\_DPTH

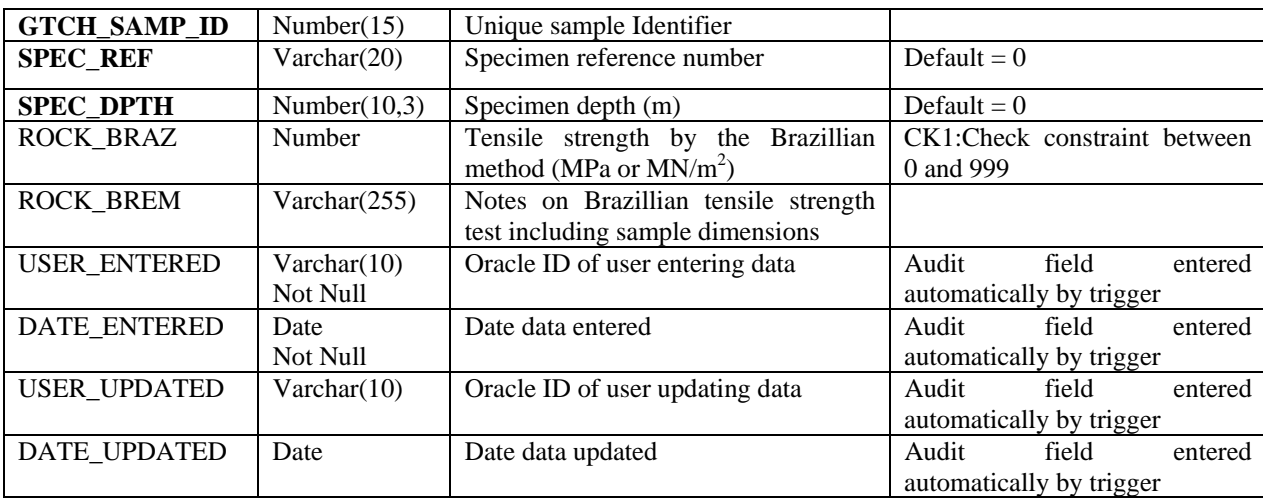

#### **BGS.GTCH\_BRAZ (Rock testing – Brazilian tensile strength results )**

#### **Primary Key** GTCH\_SAMP\_ID;SPEC\_REF:SPEC\_DPTH

#### **BGS.GTCH\_CBRG (California Bearing Ratio test – general)**

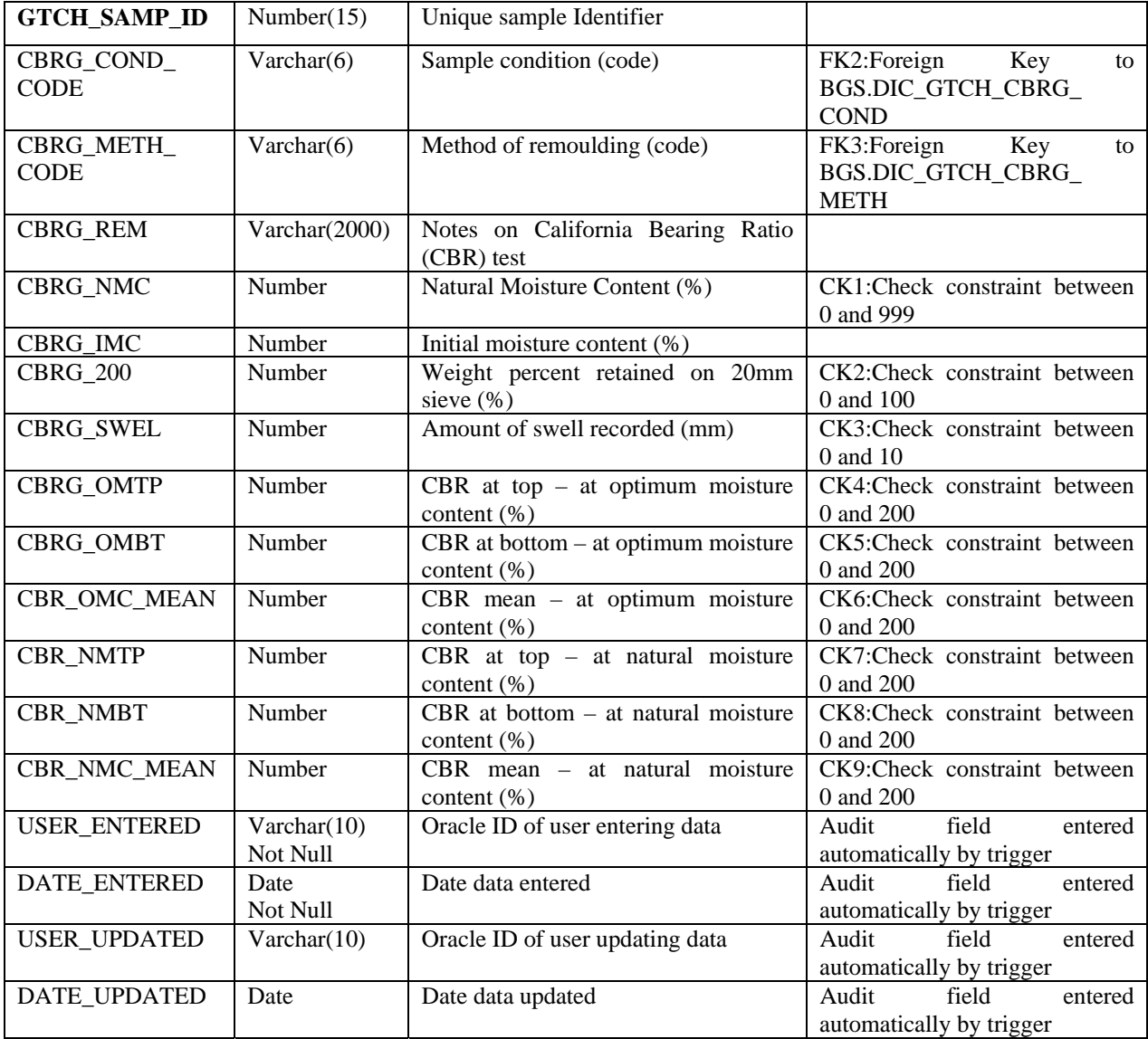

**Primary Key** GTCH\_SAMP\_ID

#### **BGS.GTCH\_CBRT (CBR test)**

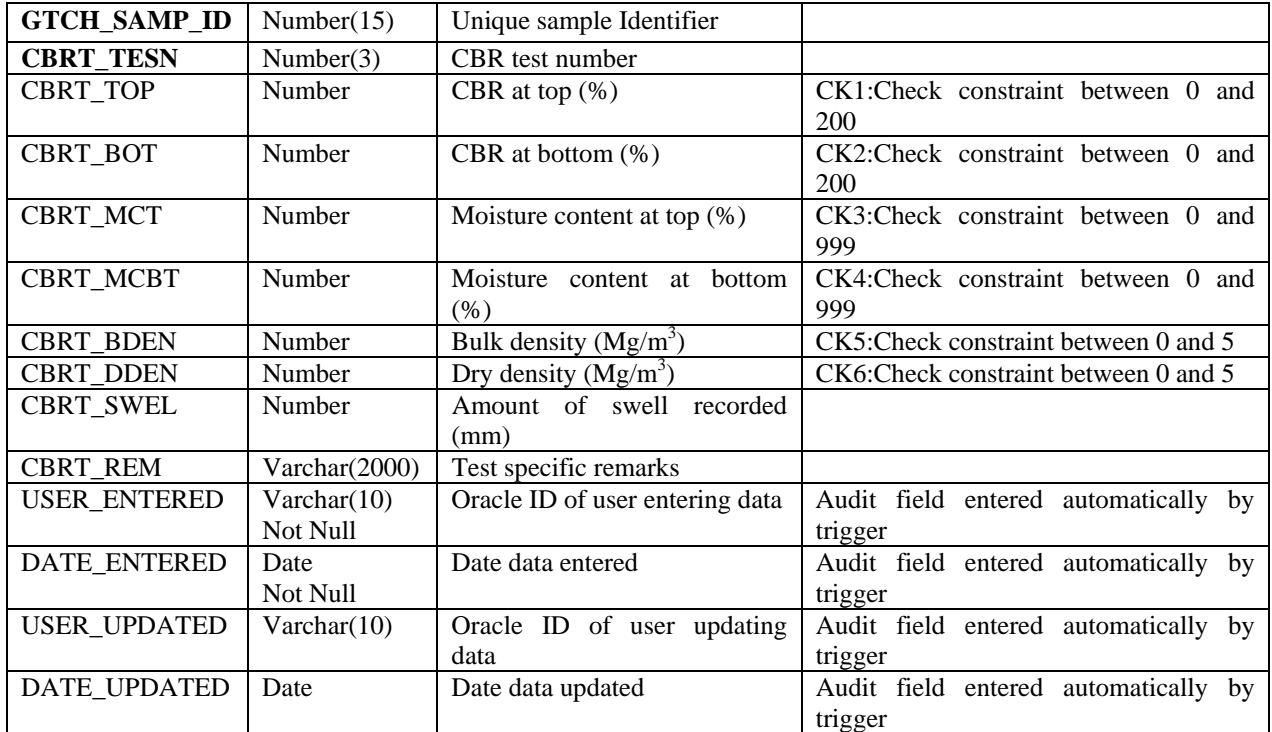

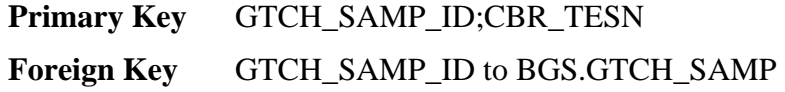

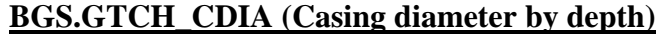

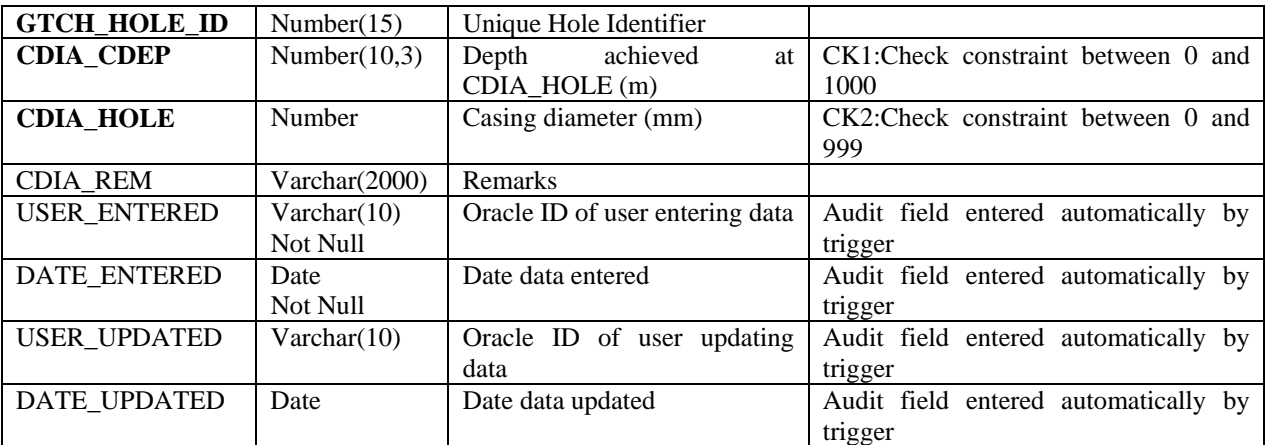

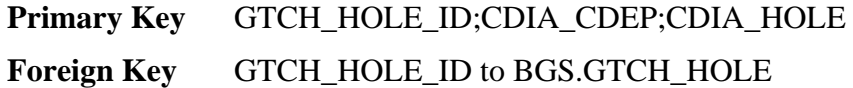

#### **BGS.GTCH\_CHLK (Chalk tests)**

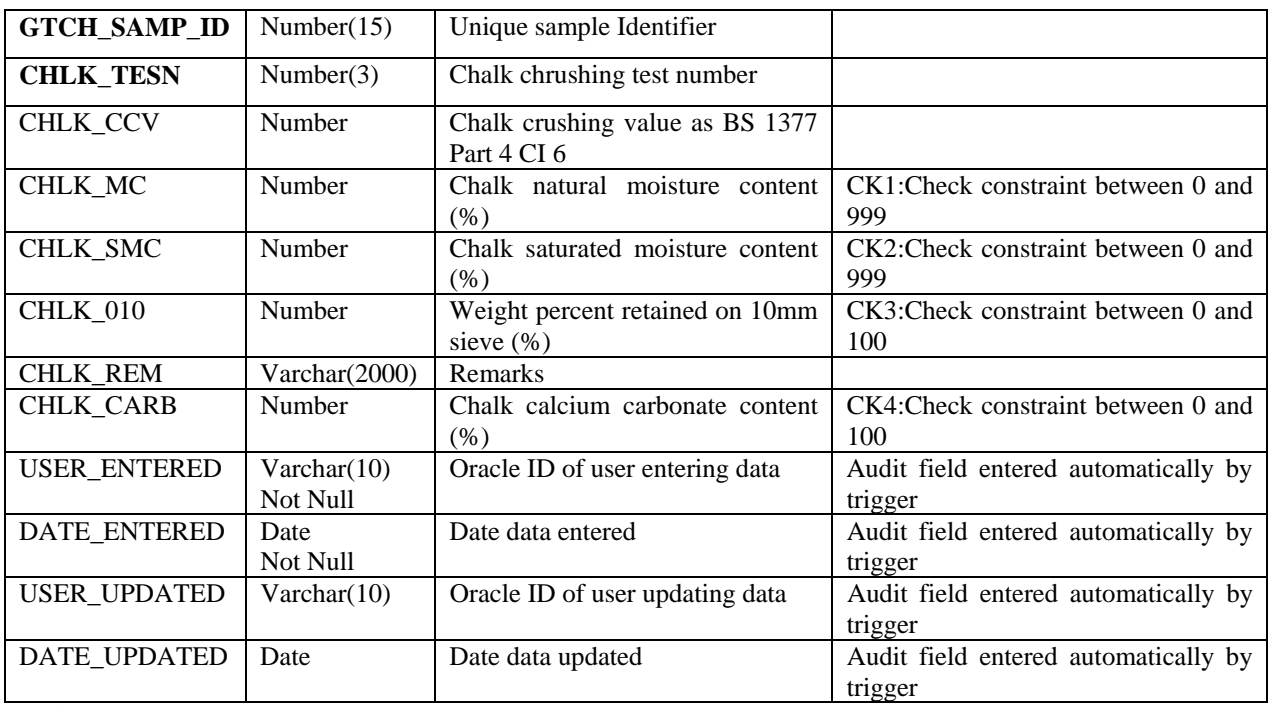

**Primary Key** GTCH\_SAMP\_ID;CHLK\_TESN

**Foreign Key** GTCH\_SAMP\_ID to BGS.GTCH\_SAMP

#### **BGS.GTCH\_CHLK\_ENG (Additional stratum descriptions for chalk)**

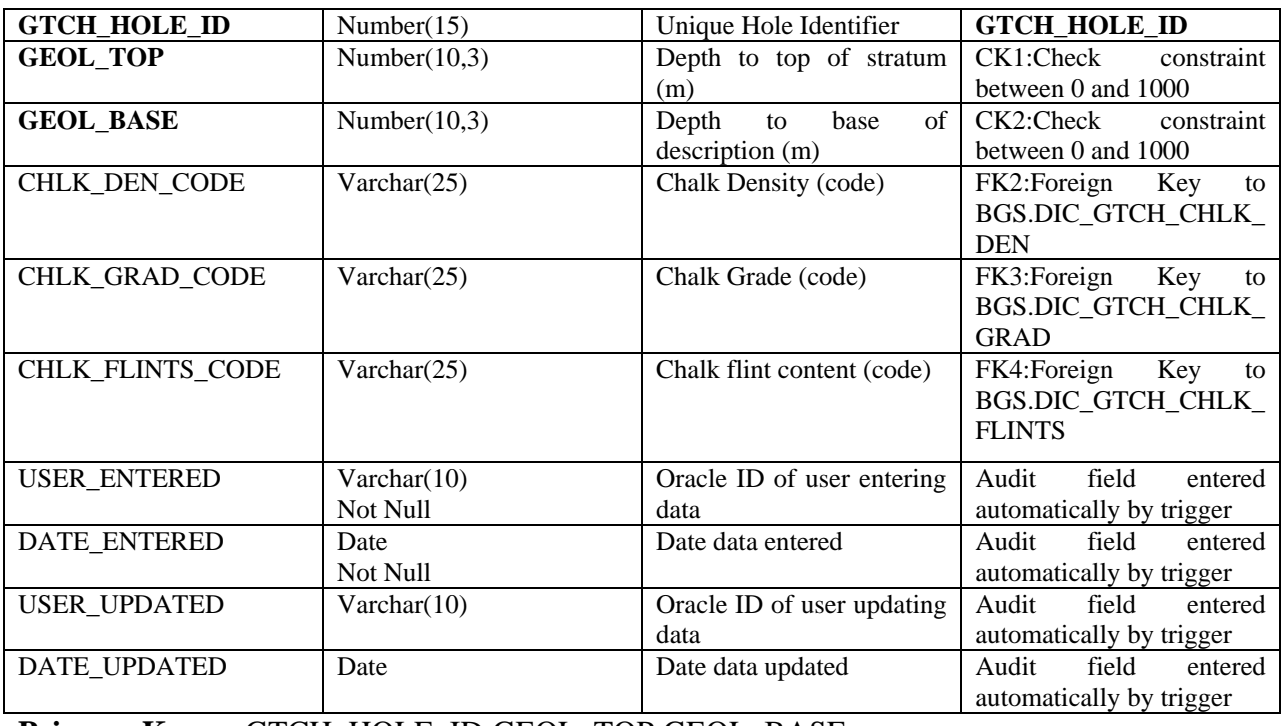

**Primary Key** GTCH\_HOLE\_ID;GEOL\_TOP;GEOL\_BASE

**Foreign Key** GTCH\_HOLE\_ID to BGS.GTCH\_HOLE

### **BGS.GTCH\_CLSS (Classification tests)**

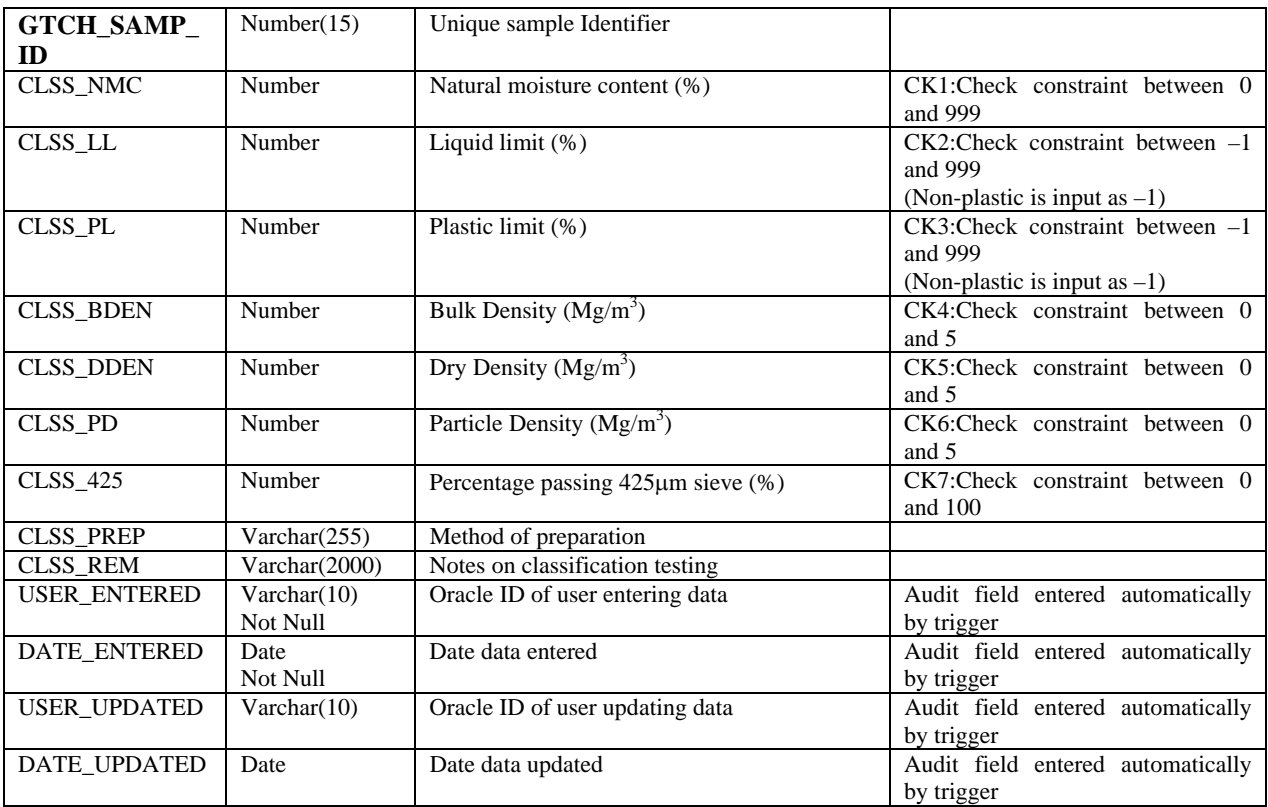

#### **Primary Key** GTCH\_SAMP\_ID

### **BGS.GTCH\_CMPG (Compaction tests – general)**

![](_page_32_Picture_123.jpeg)

#### **Primary Key** GTCH\_SAMP\_ID

#### **BGS.GTCH\_CNMT (Contaminant and chemical testing)**

![](_page_33_Picture_173.jpeg)

**Primary Key** GTCH\_SAMP\_ID;CNMT\_TYPE;CNMT\_TEST\_TYPE;SPEC\_REF; SPEC\_DEPTH

#### **BGS.GTCH\_CONG (Consolidation Test – General Test Results)**

![](_page_34_Picture_246.jpeg)

**Primary Key** GTCH\_SAMP\_ID

#### **BGS.GTCH\_CONS (Consolidation test results (for each stage of test))**

![](_page_35_Picture_172.jpeg)

**Primary Key** GTCH\_SAMP\_ID;CONS\_INCN

![](_page_36_Picture_117.jpeg)

### **BGS.GTCH\_CORE (Rotary core information)**

**Primary Key** GTCH\_HOLE\_ID;CORE\_TOP;CORE\_BOT

**Foreign Key** GTCH\_HOLE\_ID to BGS.GTCH\_HOLE

#### **BGS.GTCH\_DISC (Discontinuity data)**

![](_page_37_Picture_222.jpeg)

### **Primary Key** GTCH\_HOLE\_ID;DISC\_TOP;DISC\_BASE;FRAC\_SET;DISC\_NUMB **Foreign Key** GTCH\_HOLE\_ID to BGS.GTCH\_HOLE

#### **BGS.GTCH\_FRAC (Fracture spacing)**

![](_page_38_Picture_150.jpeg)

**Primary Key** GTCH\_HOLE\_ID;FRAC\_TOP;FRAC\_BASE;FRAC\_SET **Foreign Key** GTCH\_HOLE\_ID to BGS.GTCH\_HOLE

### **BGS.GTCH\_FRST (Frost susceptibility)**

![](_page_39_Picture_120.jpeg)

**Primary Key** GTCH\_SAMP\_ID

![](_page_40_Picture_203.jpeg)

#### **BGS.GTCH\_GEOL (Stratum descriptions)**

**Primary Key** GTCH\_HOLE\_ID;GEOL\_TOP;GEOL\_BASE **Foreign Key** GTCH\_HOLE\_ID to BGS.GTCH\_HOLE

![](_page_41_Picture_122.jpeg)

#### **BGS.GTCH\_GRAD (Particle size distribution analysis data)**

### **Primary Key** GTCH\_SAMP\_ID

![](_page_42_Picture_208.jpeg)

### **BGS.GTCH\_HOLE (Hole information)**

**Primary Key** GTCH\_HOLE\_ID

**Foreign Key** GTCH\_PROJ\_ID to BGS.GTCH\_PROJ

**Unique Key** GTCH\_PROJ\_ID;HOLE\_ID

![](_page_43_Picture_204.jpeg)

#### **BGS.GTCH\_ICBR (In situ California Bearing Ration test)**

**Foreign Key** GTCH\_HOLE\_ID to BGS.GTCH\_HOLE

#### **BGS.GTCH\_IDEN (In Situ density test)**

![](_page_43_Picture_205.jpeg)

**Foreign Key** GTCH\_HOLE\_ID to BGS.GTCH\_HOLE

#### **BGS.GTCH\_IPRM (In situ permeability test)**

![](_page_44_Picture_163.jpeg)

**Primary Key** GTCH\_HOLE\_ID;IPRM\_TOP;IPRM\_BASE;IPRM\_STG;IPRM\_TESN **Foreign Key** GTCH\_HOLE\_ID to BGS.GTCH\_HOLE

#### **BGS.GTCH\_IRDX (In situ redox test)**

![](_page_45_Picture_153.jpeg)

#### **Primary Key** GTCH\_HOLE\_ID;IRDX\_DPTH;IRDX\_TESN

**Foreign Key** GTCH\_HOLE\_ID to BGS.GTCH\_HOLE

#### **BGS.GTCH\_IRES (In situ resistivity test)**

![](_page_45_Picture_154.jpeg)

### **Primary Key** GTCH\_HOLE\_ID;IRES\_DPTH;IRES\_TESN **Foreign Key** GTCH\_HOLE\_ID to BGS.GTCH\_HOLE

#### **BGS.GTCH\_ISPT (Standard Penetration Test results)**

![](_page_46_Picture_242.jpeg)

#### **Primary Key** GTCH\_HOLE\_ID;ISPT\_TOP

**Foreign Key** GTCH\_HOLE\_ID to BGS.GTCH\_HOLE

#### **BGS.GTCH\_IUCS (In situ Uniaxial Compressive Strength test)**

![](_page_47_Picture_191.jpeg)

### **Primary Key** GTCH\_HOLE\_ID;IUCS\_DPTH;IUCS\_TESN **Foreign Key** GTCH\_HOLE\_ID to BGS.GTCH\_HOLE

#### **BGS.GTCH\_IVAN (In situ vane test)**

![](_page_47_Picture_192.jpeg)

### **Primary Key** GTCH\_HOLE\_ID;IVAN\_DPTH;IVAN\_TESN **Foreign Key** GTCH\_HOLE\_ID to BGS.GTCH\_HOLE

#### **BGS.GTCH\_MCVT (Moisture Condition Value test)**

![](_page_48_Picture_198.jpeg)

**Primary Key** GTCH\_SAMP\_ID

**Foreign Key** GTCH\_SAMP\_ID to BGS.GTCH\_SAMP

#### **BGS.GTCH\_MODULUS (Rock testing – Modulus related test results)**

![](_page_48_Picture_199.jpeg)

#### **Primary Key** GTCH\_SAMP\_ID

#### **BGS.GTCH\_POBS (Piezometer readings)**

![](_page_49_Picture_223.jpeg)

### **Primary Key** GTCH\_HOLE\_ID;PREF\_TDEP;POBS\_DATE;POBS\_TIME

**Foreign Key** GTCH\_HOLE\_ID to BGS.GTCH\_HOLE

#### **BGS.GTCH\_PREF (Piezometer installation details)**

![](_page_49_Picture_224.jpeg)

#### **Primary Key** GTCH\_HOLE\_ID;PREF\_TDEP

**Foreign Key** GTCH\_HOLE\_ID to BGS.GTCH\_HOLE

![](_page_50_Picture_152.jpeg)

### **BGS.GTCH\_PROJ (Project details)**

**Primary Key** GTCH\_PROJ\_ID

**Unique Key** CONTRACTOR\_NAME;PROJ\_ID

![](_page_51_Picture_109.jpeg)

#### **BGS.GTCH\_PROJ\_DATA\_ENTRY (Data entry details)**

**Primary Key** GTCH\_PROJ\_ID;ENTRY\_NUMBER

**Foreign Key** GTCH\_PROJ\_ID to BGS.GTCH\_PROJ

#### **BGS.GTCH\_PRTD (Pressuremeter test data)**

![](_page_52_Picture_181.jpeg)

### **Primary Key** GTCH\_HOLE\_ID;PRTD\_TREF;PRTD\_DPTH;PRTD\_SEQ

**Foreign Key** GTCH\_HOLE\_ID to BGS.GTCH\_HOLE

#### **BGS.GTCH\_PRTG (Pressuremeter test results, general)**

![](_page_53_Picture_239.jpeg)

## **Primary Key** GTCH\_HOLE\_ID;PRTD\_TREF;PRTD\_DPTH;

**Foreign Key** GTCH\_HOLE\_ID to BGS.GTCH\_HOLE

#### **BGS.GTCH\_PTRL (Pressuremeter test results, individual loops)**

![](_page_54_Picture_266.jpeg)

**Primary Key** GTCH\_HOLE\_ID;PRTD\_TREF;PRTD\_DPTH;PRTL\_LNO

**Foreign Key** GTCH\_HOLE\_ID to BGS.GTCH\_HOLE

#### **BGS.GTCH\_PTLD (Point load tests)**

![](_page_54_Picture_267.jpeg)

#### **BGS.GTCH\_PTST (Laboratory permeability tests)**

![](_page_55_Picture_207.jpeg)

**Primary Key** GTCH\_SAMP\_ID;PTST\_TESN **Foreign Key** GTCH\_SAMP\_ID to BGS.GTCH\_SAMP

#### **BGS.GTCH\_PUMP (Pumping test)**

![](_page_56_Picture_210.jpeg)

**Primary Key** GTCH\_HOLE\_ID;PUMP\_DATE;PUMP\_TIME

**Foreign Key** GTCH\_HOLE\_ID to BGS.GTCH\_HOLE

#### **BGS.GTCH\_RELD (Relative density test)**

![](_page_56_Picture_211.jpeg)

**Primary Key** GTCH\_SAMP\_ID **Foreign Key** GTCH\_SAMP\_ID to BGS.GTCH\_SAMP

### **BGS.GTCH\_ROCK (Rock testing)**

![](_page_57_Picture_134.jpeg)

# **Primary Key** GTCH\_SAMP\_ID;SPEC\_REF:SPEC\_DPTH

### **BGS.GTCH\_RWL (Rest water level data)**

![](_page_58_Picture_122.jpeg)

**Primary Key** GTCH\_HOLE\_ID;RWL\_ID

**Foreign Key** GTCH\_HOLE\_ID to BGS.GTCH\_HOLE

### **BGS.GTCH\_SAMP (Sample reference information)**

![](_page_59_Picture_213.jpeg)

![](_page_59_Picture_214.jpeg)

**Foreign Key** GTCH\_HOLE\_ID to BGS.GTCH\_HOLE

**Unique Key** GTCH\_HOLE\_ID;SAMP\_TOP; SAMP\_BASE;SAMP\_TYPE;SAMP\_REF

#### **BGS.GTCH\_SDI (Rock testing – Slake Durability Index)**

![](_page_59_Picture_215.jpeg)

**Primary Key** GTCH\_SAMP\_ID

#### **BGS.GTCH\_SHBG (Shear box testing – general)**

![](_page_60_Picture_186.jpeg)

#### **Primary Key** GTCH\_SAMP\_ID

**Foreign Key** GTCH\_SAMP\_ID to BGS.GTCH\_SAMP

#### **BGS.GTCH\_SHORE (Rock testing – Shore hardness)**

![](_page_60_Picture_187.jpeg)

**Primary Key** GTCH\_SAMP\_ID

### **BGS.GTCH\_SHRINKAGE (Shrinkage tests)**

![](_page_61_Picture_90.jpeg)

**Primary Key** GTCH\_SAMP\_ID

**Foreign Key** GTCH\_SAMP\_ID to BGS.GTCH\_SAMP

 $55$ 

### **BGS.GTCH\_STCN (Static cone penetration test)**

![](_page_62_Picture_179.jpeg)

**Primary Key** GTCH\_HOLE\_ID;STCN\_DPTH

**Foreign Key** GTCH\_HOLE\_ID to BGS.GTCH\_HOLE

#### **BGS.GTCH\_SUCT (Suction tests)**

![](_page_63_Picture_250.jpeg)

#### **Primary Key** GTCH\_SAMP\_ID

#### **Foreign Key** GTCH\_SAMP\_ID to BGS.GTCH\_SAMP

#### **BGS.GTCH\_TRIG (Triaxial tests)**

![](_page_63_Picture_251.jpeg)

#### **Primary Key** GTCH\_SAMP\_ID

![](_page_64_Picture_219.jpeg)

#### **BGS.GTCH\_VANE (Sample vane tests)**

#### **Primary Key** GTCH\_SAMP\_ID

#### **Foreign Key** GTCH\_SAMP\_ID to BGS.GTCH\_SAMP

#### **BGS.GTCH\_VELOCITY (Rock testing – P-wave and S-wave velocity measurements)**

![](_page_64_Picture_220.jpeg)

#### **Primary Key** GTCH\_SAMP\_ID

#### **BGS.GTCH\_WETH (Weathering grades)**

![](_page_65_Picture_216.jpeg)

#### **Primary Key** GTCH\_HOLE\_ID;WETH\_TOP;WETH\_BASE

**Foreign Key** GTCH\_HOLE\_ID to BGS.GTCH\_HOLE

#### **BGS.GTCH\_WSTK (Water strike details)**

![](_page_65_Picture_217.jpeg)

#### **Primary Key** GTCH\_HOLE\_ID;WSTK\_DEP;WSTK\_NMIN

**Foreign Key** GTCH\_HOLE\_ID to BGS.GTCH\_HOLE

#### **Dictionaries**

Apart from where stated, all the dictionary tables are in the corporate standard format.

#### **BGS.DIC\_GTCH\_Table Name**

![](_page_66_Picture_245.jpeg)

#### **Primary Key** CODE

#### **GTCH\_DIC\_GTCH\_LITHOSTRAT (Lithostratigraphy)**

![](_page_66_Picture_246.jpeg)

**Primary Key** CODE